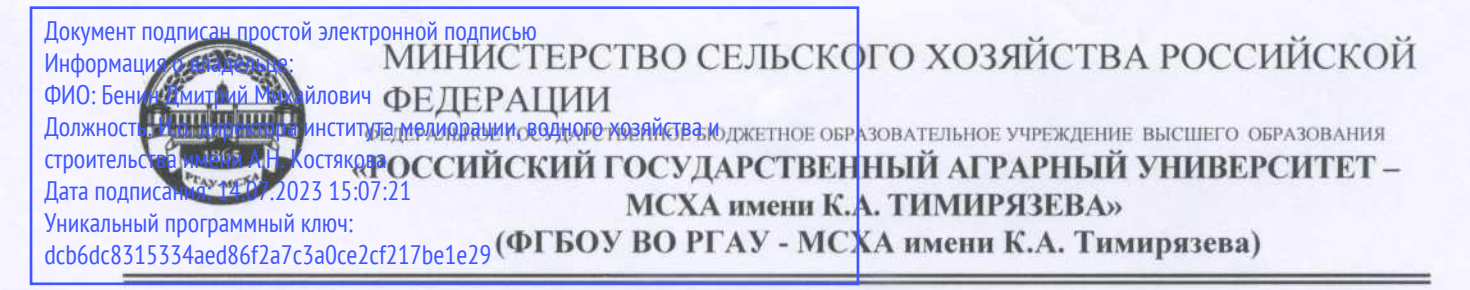

Институт мелиорации, водного хозяйства и строительства имени А.Н. Костякова Кафедра Экологии

> УТВЕРЖДАЮ: Директор института Мелиорации водного хозяйства и строительства имени А.Н. Костякова, **Бенин** НА

> > $\sqrt{\Gamma}$ .

# РАБОЧАЯ ПРОГРАММА ДИСЦИПЛИНЫ (МОДУЛЯ)

 $48.26$ 

#### Б1.В.08 Инженерное обеспечение экологических проектов

для подготовки бакалавров

#### ФГОС ВО

Направление/специальность: 05.03.06 Экология и природопользование Направленность: Природопользование

Kypc 4 Семестр 7

Форма обучения: очная Год начала подготовки: 2021

Москва, 2021

Разработчик, к.т.н., доцент, Мартынов Д.Ю.

 $\mu$ 23 » obrycza  $2021r.$ 

Рецензент: к.т.н., Новиченко А.И., доцент кафедры организации и технологии строительства объектов природообустройства

 $\frac{1}{82}$  abrycia  $2021$ r.

Программа составлена в соответствии с требованиями ФГОС ВО №894 от 07.08.2020, федерального государственного образовательного стандарта - бакалавриат, по направлению подготовки ОПОП ВО, 05.03.06 Экология и природопользование и учебного плана по программе бакалавриата, протокол № 1, от 28.06.2021.

Программа обсуждена на заседании кафедры Экологии протокол №26/10т «23» авчет 2021 г.

Зав. кафедрой, д.б.н., проф., Васенев И.И.

Согласовано:

Председатель учебно-методической комиссии института, к.т.н., доцент, Смирнов А.П.

aboyera  $202(r.$ 

 $\kappa Z$  so abrycre 2021  $\Gamma$ .

26» abryon 202 r.

Заведующий отделом комплектования ЦНБ

Заведующий выпускающей кафедрой,

д.б.н., проф., Васенев И.И.

Equinoba

## **СОДЕРЖАНИЕ**

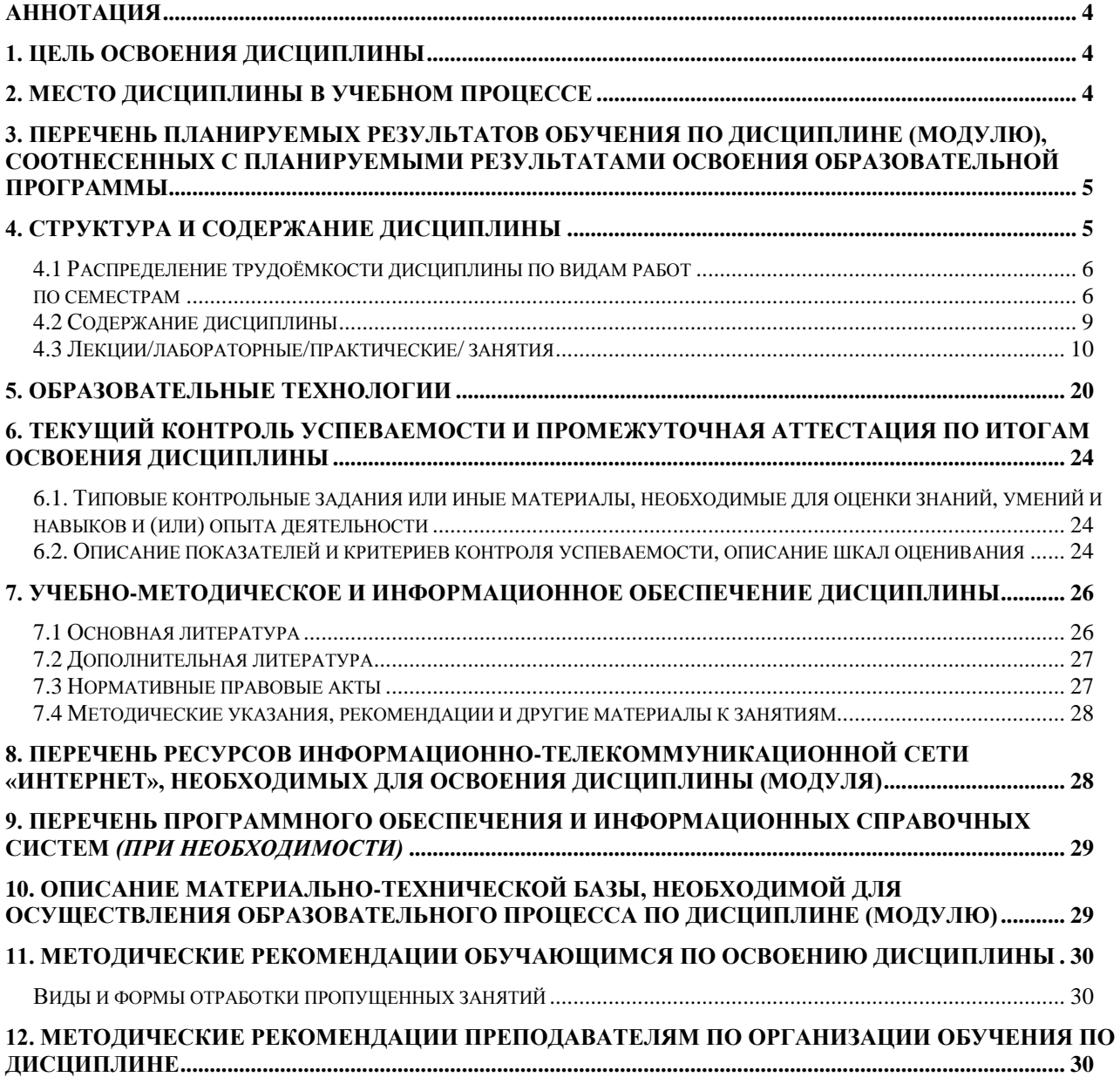

#### <span id="page-3-0"></span>**Аннотация**

#### **рабочей программы учебной дисциплины Б1.В.08 «Инженерное обеспечение экологических проектов» для подготовки бакалавров по направлению: 05.03.06 Экология и природопользование, направленность: «Природопользование».**

#### **Цель освоения дисциплины:**

В результате освоения дисциплины: обладать знаниями в области информационнометодического обеспечения экологического нормирования, метрологии, стандартизации и сертификации, организации и проведения общественного экологического контроля; экологического обоснования проектных решений и картографирования; знаниями и навыками для разработки нормативов выбросов (ПДВ), сбросов (НДС), образования и размещения отходов (ПНООЛР), их соблюдения на предприятиях.

**Место дисциплины в учебном плане:** дисциплина включена в вариативную часть учебного плана, формируемую участниками образовательных отношений, по направлению подготовки: 05.03.06 Экология и природопользование.

**Требования к результатам освоения дисциплины:** в результате освоения дисциплины формируются следующие компетенции: ПКос-3.1; ПКос-3.2; ПКос-4.1.

**Краткое содержание дисциплины:** Общая трудоемкость дисциплины: 108 часов (3 зач. ед.), в том числе практическая подготовка 4 часа.

**Промежуточный контроль:** самостоятельная работа, зачет с оценкой.

#### <span id="page-3-1"></span>**1. Цель освоения дисциплины**

Целью освоения дисциплины «Инженерное обеспечение экологических проектов» является формирование у обучающихся компетенций, обеспечивающих способность к получению знаний в области информационнометодическом обеспечении экологического нормирования, метрологии, стандартизации и сертификации, организации и проведения общественного экологического контроля, экологического обоснования проектных решений и картографирования, знаниями и навыками для разработки нормативов выбросов (ПДВ), сбросов (НДС), образования и размещения отходов (ПНООЛР), их соблюдения на предприятиях.

#### <span id="page-3-2"></span>**2. Место дисциплины в учебном процессе**

Дисциплина «Инженерное обеспечение экологических проектов» относится к формируемой участниками образовательных отношений части Блока Б1.В «Дисциплины (модуля)» учебного плана 05.03.06 «Экология и природопользование» Дисциплина «Инженерное обеспечение экологических проектов» реализуется в соответствии с требованиями Федерального государственного образовательного стандарта высшего образования №894 от 07.08.2020 и учебного плана по программе бакалавриата протокол №17 от 28.06.2021 по направлению подготовки 05.03.06 «Экология и природопользование», направленность (профиль): Природопользование.

Предшествующими курсами, на которых непосредственно базируется дисциплина «Инженерное обеспечение экологических проектов» являются «Картографирование в природопользовании», «Приборы контроля состояния окружающей среды», «Экологические изыскания и мониторинг окружающей среды», «Экологическое нормирование в природопользовании», «Правовые основы природопользования и охраны окружающей среды», «Цифровые технологии в АПК», «География», «ГИС в природопользовании», «Геоэкология», «Экологическое обоснование проектных решений природопользования», «Анализ и основы моделирования экосистем».

Дисциплина «Техногенные системы, процессы и аппараты защиты окружающей среды» является основополагающей для изучения следующих дисциплин: «Управление состоянием окружающей среды», «Природопользование в водохозяйственном комплексе», «Природоохранные сооружения».

Особенностью дисциплины является изучение: источников чрезвычайных ситуаций природного и техногенного происхождения; причин, признаков и последствий опасностей, способов защиты от чрезвычайных ситуаций, принципов организации безопасности труда на предприятии; законодательных и технических требований поддержания безопасных условий жизнедеятельности; причин и условий возникновения чрезвычайных ситуаций; математических и геоинформационных моделей по оценке вероятности возникновения потенциальной опасности и принятии мер по ее предупреждению; методов прогнозирования возникновения опасных или чрезвычайных ситуаций; навыков применения основных методов защиты в условиях чрезвычайных ситуаций и технических средств защиты людей в условиях чрезвычайной ситуации; основных методов исследования урбо-экосистем; инструментальных методов анализа объектов окружающей среды; методов выбора технических средств (из набора имеющихся) для решения поставленных задач.

Рабочая программа дисциплины «Техногенные системы, процессы и аппараты защиты окружающей среды» для инвалидов и лиц с ограниченными возможностями здоровья разрабатывается индивидуально с учетом особенностей психофизического развития, индивидуальных возможностей и состояния здоровья таких обучающихся.

### <span id="page-4-0"></span>**3. Перечень планируемых результатов обучения по дисциплине (модулю), соотнесенных с планируемыми результатами освоения образовательной программы**

Образовательные результаты освоения дисциплины обучающимся, представлены в таблице 1.

#### <span id="page-4-1"></span>**4. Структура и содержание дисциплины**

## <span id="page-5-1"></span><span id="page-5-0"></span>**4.1 Распределение трудоёмкости дисциплины по видам работ по семестрам**

Общая трудоёмкость дисциплины составляет 3 зач.ед. (108 часов), в том числе практическая подготовка 4 часа, их распределение по видам работ семестрам представлено в таблице 2. Вид промежуточного контроля: зачёт с оценкой.

# Таблица 1

# Требования к результатам освоения учебной дисциплины

| $N_2$     | Код              | Содержание                           | Индикаторы компетен-                         | В результате изучения учебной дисциплины обучающиеся должны: |                        |                       |
|-----------|------------------|--------------------------------------|----------------------------------------------|--------------------------------------------------------------|------------------------|-----------------------|
| $\Pi/\Pi$ | компе-           | компетенции (или её ча-              | ций <sup>1</sup>                             | знать                                                        | уметь                  | владеть               |
|           | тенции           | CTH)                                 | (для 3++)                                    |                                                              |                        |                       |
| 1.        | $\Pi Koc-3.1$    | Обладать<br>знаниями<br>$\, {\bf B}$ | ПКос-3. Обладать знания-                     | методы поиска и обра-                                        | обрабатывать инфор-    | знаниями в области    |
|           |                  | информацион-<br>области              | ми в области информаци-                      | ботки информации в                                           | мацию в сфере эколо-   | информационно-        |
|           |                  | но-методического обес-               | онно-методического обес-                     | сфере экологического                                         | гического нормирова-   | методического обеспе- |
|           |                  | печения экологического               | печения<br>контрольно-                       | нормирования, метро-                                         | ния, метрологии, стан- | чения экологического  |
|           |                  | нормирования, метроло-               | надзорной<br>деятельности,                   | логии, стандартизации                                        | дартизации и сертифи-  | нормирования, метро-  |
|           |                  | гии, стандартизации и                | включая методы отбора и                      | и сертификации, тре-                                         | кации, организовывать  | логии, стандартизации |
|           |                  | сертификации, органи-                | обследований<br>полевых                      | бования связанные с                                          | и проводить обще-      | и сертификации, орга- |
|           |                  | зации и проведения об-               | основных<br>компонентов                      | организацией и прове-                                        | ственный экологиче-    | низации и проведения  |
|           |                  | щественного экологиче-               | экосистем,<br>статистиче-                    | дением общественного                                         | ский контроль          | общественного эколо-  |
|           |                  | ского контроля                       | ской и геостатистической                     | экологического кон-                                          |                        | гического контроля    |
|           |                  |                                      | обработки<br>получаемых                      | троля                                                        |                        |                       |
| 2.        | $\Pi$ Koc-3.2    | Обладать<br>знаниями<br>$\mathbf{B}$ | данных,<br>экологического                    | требования и методы                                          | обосновывать проект-   | знаниями в области    |
|           |                  | области экологического               | моделирования и прогно-                      | экологического обос-                                         | ные решения, работать  | экологического обос-  |
|           |                  | обоснования проектных                | зирования, экологическо-                     | нования проектных                                            | в геоинформационных    | нования проектных     |
|           |                  | решений и картографи-                | го мониторинга и систем-                     | решений и способы                                            | программах             | решений и картогра-   |
|           |                  | рования                              | ного анализа проблемных                      | картографирования                                            |                        | фирования             |
|           |                  |                                      | экологических ситуаций,                      |                                                              |                        |                       |
|           |                  |                                      | экологического нормиро-                      |                                                              |                        |                       |
|           |                  |                                      | вания и проектирования,                      |                                                              |                        |                       |
|           |                  |                                      | ГИС<br>использования<br>И                    |                                                              |                        |                       |
|           |                  |                                      | дистанционного<br>данных                     |                                                              |                        |                       |
|           |                  |                                      | зондирования, экологиче-                     |                                                              |                        |                       |
|           |                  |                                      | ского контроля и аудита,                     |                                                              |                        |                       |
|           |                  |                                      | ОВОС и ООС                                   |                                                              |                        |                       |
| 3.        | ПКос-4.1 Владеет | знаниями<br>И                        | ПКос-4. Способен разра- Требования связанные |                                                              | Разрабатывать и        | навыками для разра-   |

<sup>&</sup>lt;sup>1</sup> Индикаторы компетенций берутся из Учебного плана по направлению подготовки бакалавра /специалиста/магистра». Каждый индикатор раскрывается через «знать», «уметь», владеть».

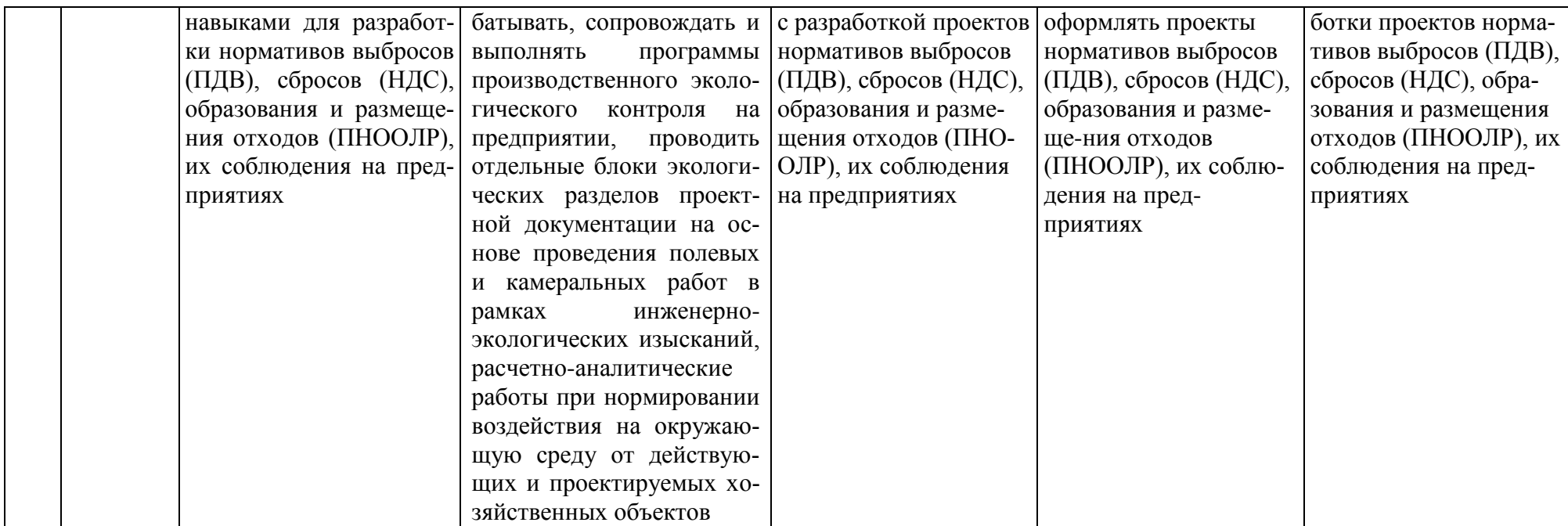

#### **ОЧНАЯ ФОРМА ОБУЧЕНИЯ**

Таблица 2

#### **Распределение трудоёмкости дисциплины по видам работ по семестрам**

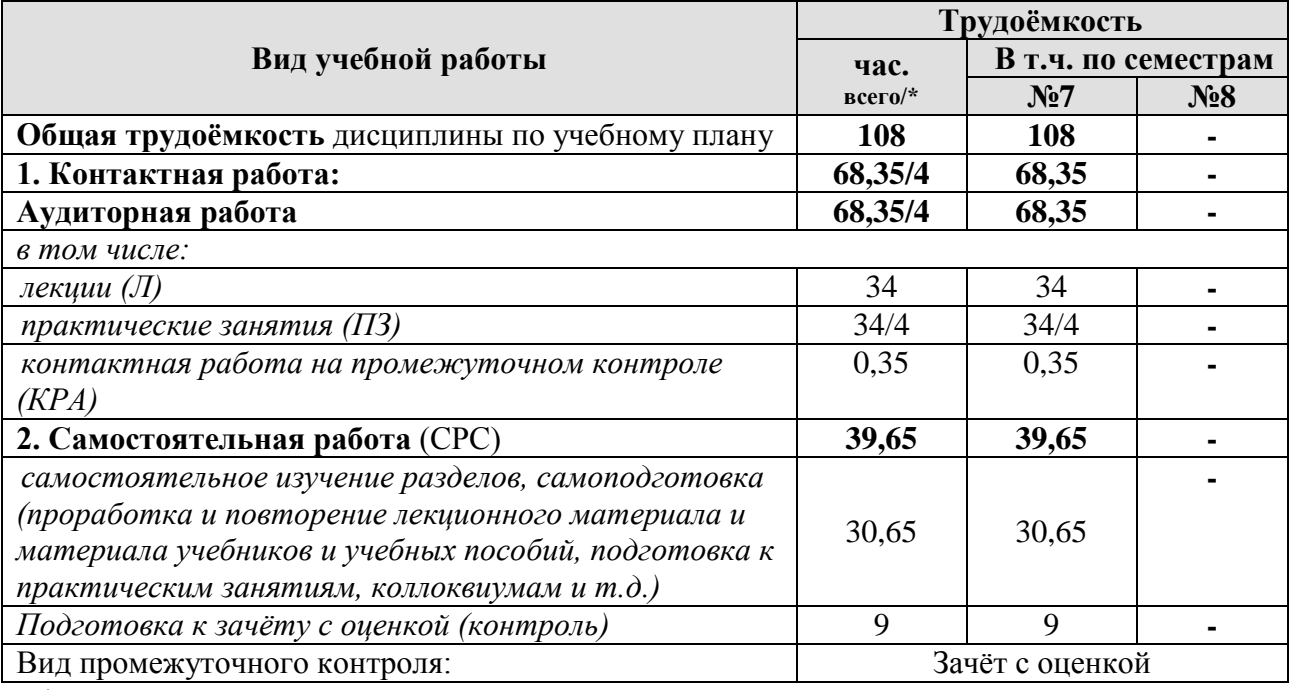

\* в том числе практическая подготовка

#### <span id="page-8-0"></span>**4.2 Содержание дисциплины**

Тематический план учебной дисциплины, детализируется расширенное содержание дисциплины по разделам темам и рассматриваемым вопросам в них представлены в таблицах 3, 4, 5.

Таблица 3

#### **Тематический план учебной дисциплины (очная форма обучения)**

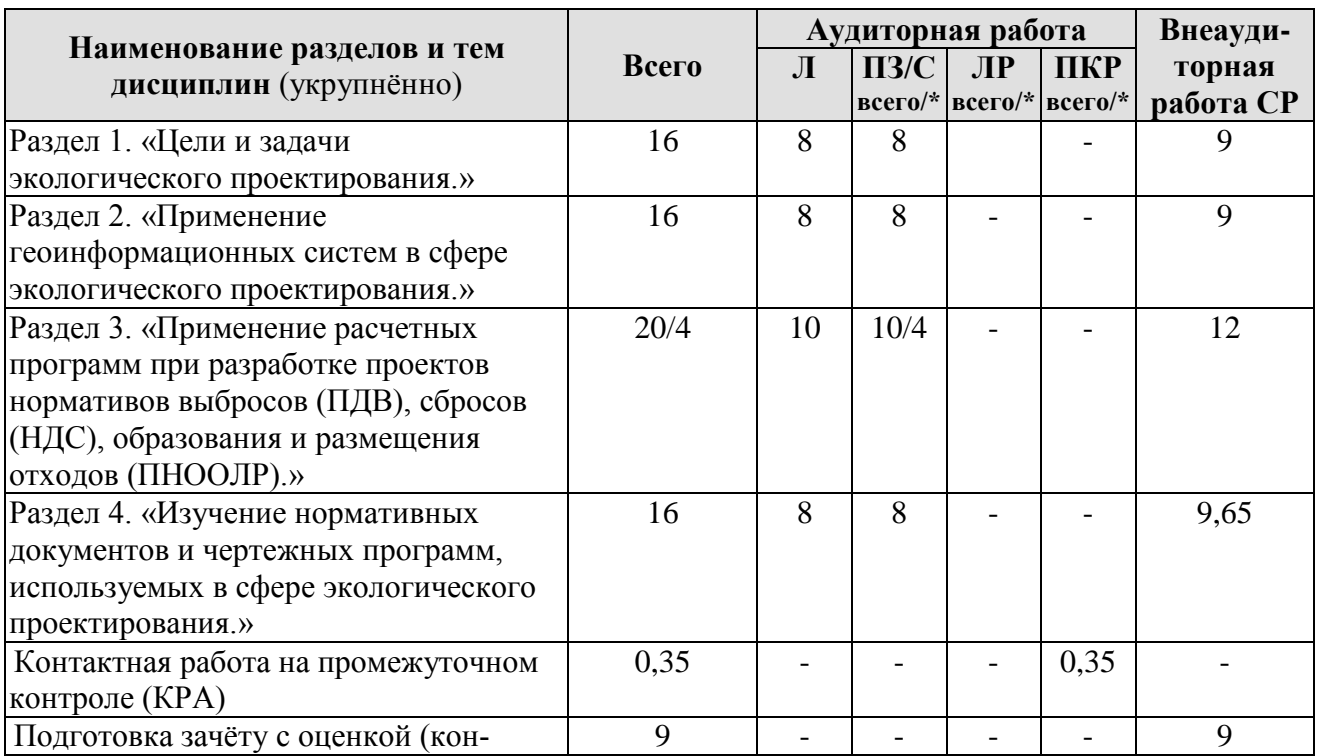

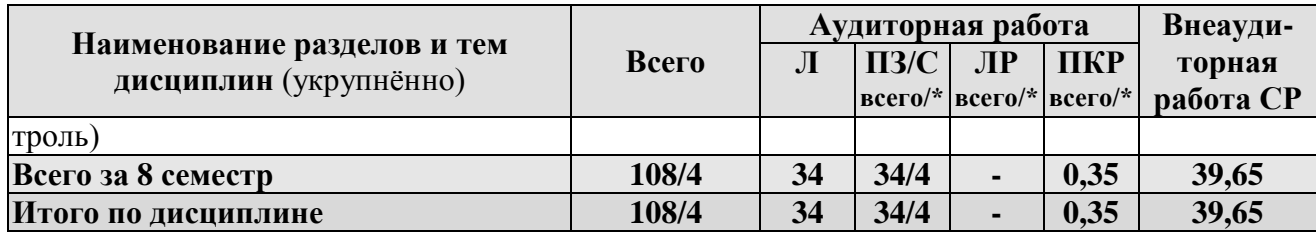

\* в том числе практическая подготовка

#### <span id="page-9-0"></span>**Раздел 1. Цели и задачи экологического проектирования.**

#### **Тема 1.1 Цели и задачи экологического проектирования. Этапы экологического проектирования. Виды экологических проектов.**

Состояние окружающей среды, как основа развёртывания технических проектов. Виды законодательных ограничений хозяйственной деятельности. Экологическое нормирование и экологические стандарты. Принципы и правила охраны природы. Проведение оценки исходного состояния окружающей среды и прогноз возможного негативного воздействия вновь создаваемого объекта на ее компоненты (ОВОС). Разработка перечня мероприятий по охране окружающей среды для снижения такого негативного воздействия (ПМ ООС).

**Тема 1.2 Требования законодательства и нормативно-правовых документов документов к формированию экологического обоснования проектов и результатам инженерно-экологических изысканий. Экологическое проектирование в рамках подготовки проектных документов по ОВОС.**

Основные этапы разработки ОВОС. Техническое задание на выполнение ОВОС. Общие требования к содержанию оценки воздействия объекта на окружающую среду. Оценка прогнозируемых изменений в природной среде и их последствий.

### **Тема 1.3 Правовые и нормативные требования в сфере создания и функционирования особо охраняемых и охраняемых природных территорий.**

Виды особо охраняемых территорий, правовые и нормативные требования в сфере создания и функционирования особо охраняемых и охраняемых природных территорий. Проектирование особо охраняемых и охраняемых природных территорий на основе Генеральных планов развития населенных пунктов и территорий РФ в составе территориальных и отраслевых схем.

#### **Раздел 2. Применение геоинформационных систем в сфере экологического проектирования.**

**Тема 2.1 Работа с геоинформационными данными, в программах Публичная кадастровая карта Российской Федерации, Google Earth и Яндекс карты.**

Работа в программах, Публичная кадастровая карта Российской Федерации, Google Earth и Яндекс карты в онлайн режиме. Использование поисковой системы. Определение координат объектов на спутниковых картах (снимках). Привязка и масштабирование и сохранение картографических данных и спутниковых снимков.

### **Тема 2.2 Применение современных ГИС для создания карт и планов местности, используемых в расчетных программах, связанных с оценкой негативного воздействия на окружающую среду.**

Применение современных программ для создания карт и планов местности, трехмерных профилей поверхности, используемых в расчетных программах, связанных с оценкой негативного воздействия (природного и техногенного характера) на окружающую среду. Примеры построения карт и планов местности на основе официальных (представленных в презентации и на основе видео-примеров) данных разработчиков программ ArcGis, QGIS, ГИС Панорама, Autodesk, MapInfo.

### **Тема 2.3 Примеры использования ГИС технологий в унифицированных программах расчета загрязнения атмосферы: УПРЗА «ЭКОцентр» и УПРЗА «Эколог».**

Терминология, используемая в унифицированных программах расчета загрязнения атмосферы. Импорт данных. Фоновые значения загрязнения воздуха, роза ветров, используемые расчетные методики и гигиенические нормативы. Определение предельно допустимых выбросов и санитарно-защитных зон для проектируемых и функционирующих предприятий. Импортирование данных. Редактирование статистической информации и данных о предприятии с помощью активных вкладок. Проведение расчетов и создание на карте изолиний относительного загрязнения воздушной среды связанных с источниками выбросов. Выбор систем очистки воздушной среды. Работа в программах формирования экологической отчетности серии «ЭКО» компаний «ЭКО ЦЕНТР», серии «Эколог» компаний «Интеграл».

### **Раздел 3. Применение расчетных программ при разработке проектов нормативов выбросов (ПДВ), сбросов (НДС), образования и размещения отходов (ПНООЛР).**

### **Тема 3.1 Разработка и расчет проекта нормативов предельно допустимых выбросов (ПДВ).**

Разработка и расчет проекта нормативов предельно допустимых выбросов (ПДВ) в программах компаний «Интеграл» и «ЭКО ЦЕНТР». Разработка проектов обоснования и сокращения санитарно-защитных зон предприятия в программах компаний «Интеграл» и «ЭКО ЦЕНТР»

### **Тема 3.2 Разработка и расчет проекта нормативов образования отходов и лимитов на их размещение (ПНООЛР).**

Разработка и расчет проекта нормативов образования отходов и лимитов на их размещение (ПНООЛР) и создание паспортов опасных отходов, свидетельств о классе опасности отхода в программах компаний «Интеграл» и «ЭКО ЦЕНТР».

## **Тема 3.3 Разработка и расчет проекта нормативов допустимых сбросов (НДС).**

Разработка и расчет проекта нормативов допустимых сбросов (НДС) в программах компаний «Интеграл» и «ЭКО ЦЕНТР». Методические требования к оформлению схемы системы контроля состава и свойств поверхностных сточных вод предприятия; подбору автоматических пробоотборников используемых при отборе проб сточных вод; расчету платы за сброс загрязняющих веществ в составе сточных вод предприятия сверх установленных нормативов.

### **Раздел 4. Изучение нормативных документов и чертежных программ, используемых в сфере экологического проектирования.**

**Тема 4.1 Необходимость создания масштабных планов местности и чертежных документов при реализации экологических проектов. Единая система конструкторских документов (ЕСКД).**

Необходимость создания масштабных планов местности и чертежных документов при реализации экологических проектов. Планировочная система города. Ситуационный план земельного участка. Вертикальная планировка. Правила выполнения рабочей документации градостроительных (генеральных) планов предприятий, сооружений и жилищно-гражданских объектов согласно ГОСТ 21.508-2020. Система проектной документации для строительства (СПДС). Единая система конструкторских документов (ЕСКД). Виды и комплектность конструкторских документов. Общие правила выполнения чертежей (с учетом требований ГОСТ 2.305-2008, ГОСТ.2.317-2011, ГОСТ 2.052-2006, ГОСТ 2.301- 68).

### **Тема 4.2 Система Компас-3D, используемая в сфере экологического проектирования.**

Примеры проектов в сфере экологического проектирования, выполненные в Компас-3D. Использование двухмерных чертежных систем в среде Компас-3D. Создание трехмерных моделей технических устройств и объектов, при проведении проектных работ в среде Компас-3D, этапы создания модели, формообразование, обработка и придание модели необходимых свойств. Построение трехмерных моделей с операцией приклеить: выдавливанием; вращением; кинематически; по сечениям. Построение трехмерных моделей, с операцией, вырезать: выдавливанием; вращением; кинематически; по сечениям. Создание трехмерных деталей в среде Компас-3D и выполнение рабочих чертежей по их трехмерным моделям. Примеры создания сложных деталей. Трехмерная сборка в среде Компас-3D.

### **4.3 Лекции и практические занятия**

Таблица 4

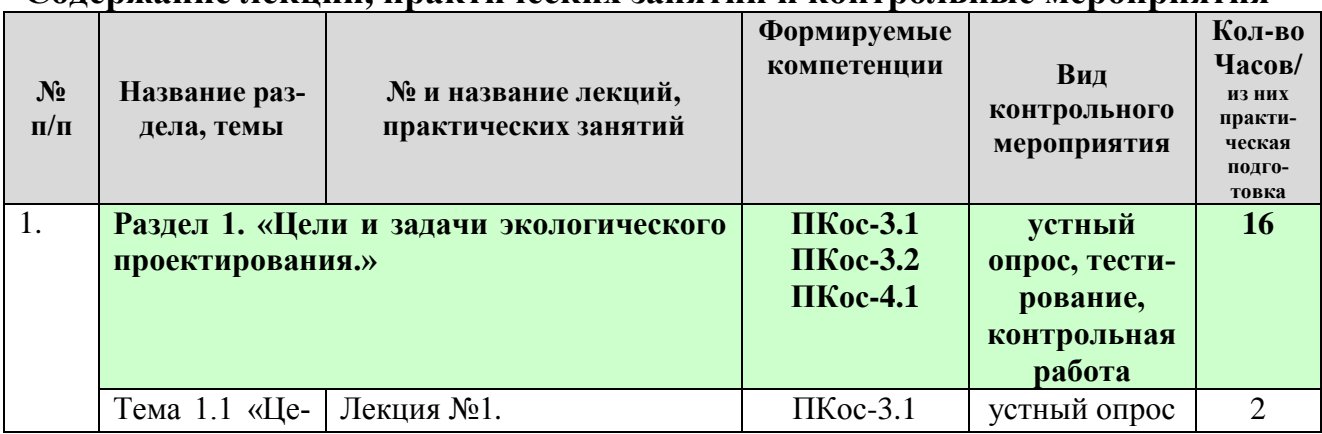

#### **Содержание лекций, практических занятий и контрольные мероприятия**

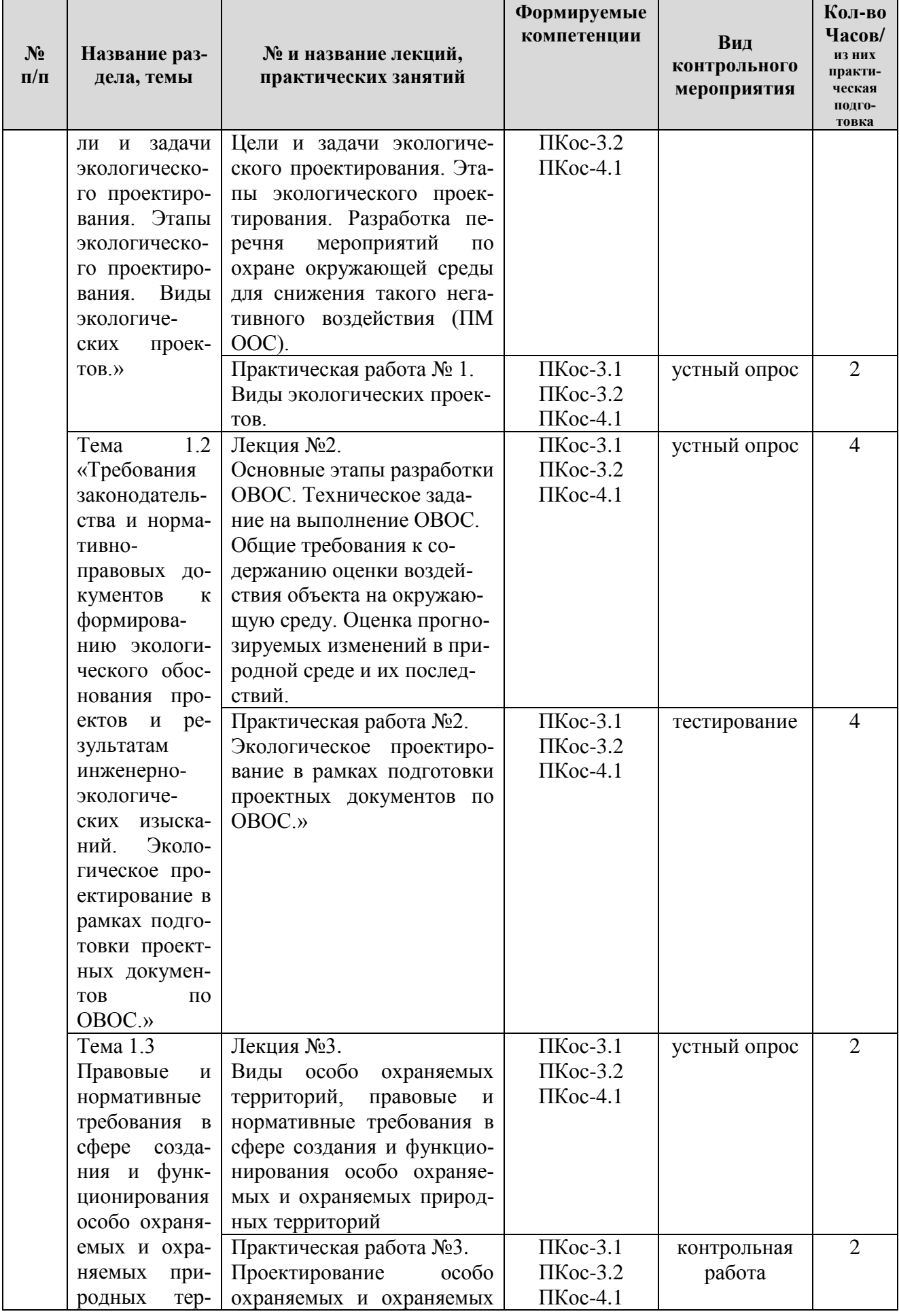

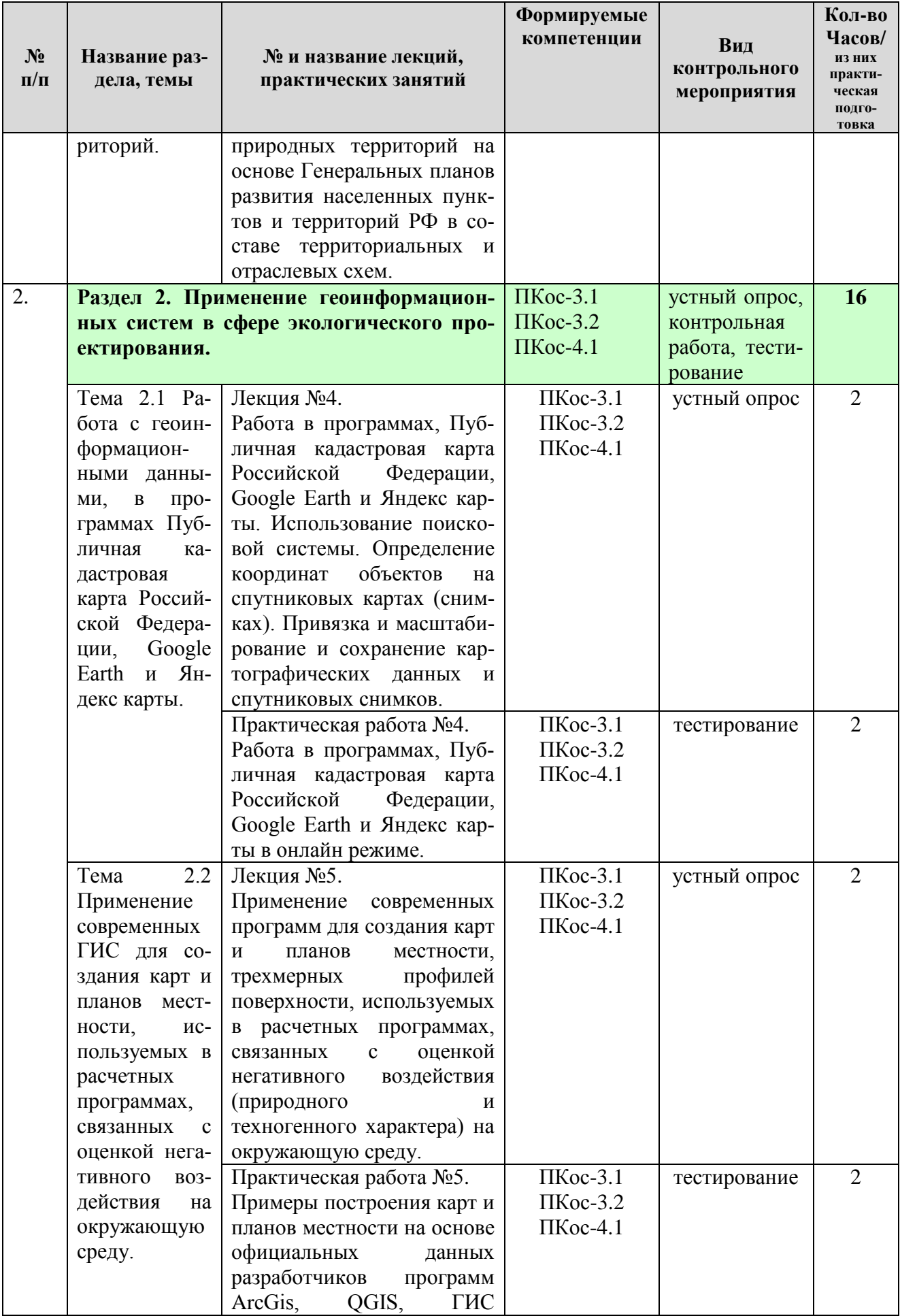

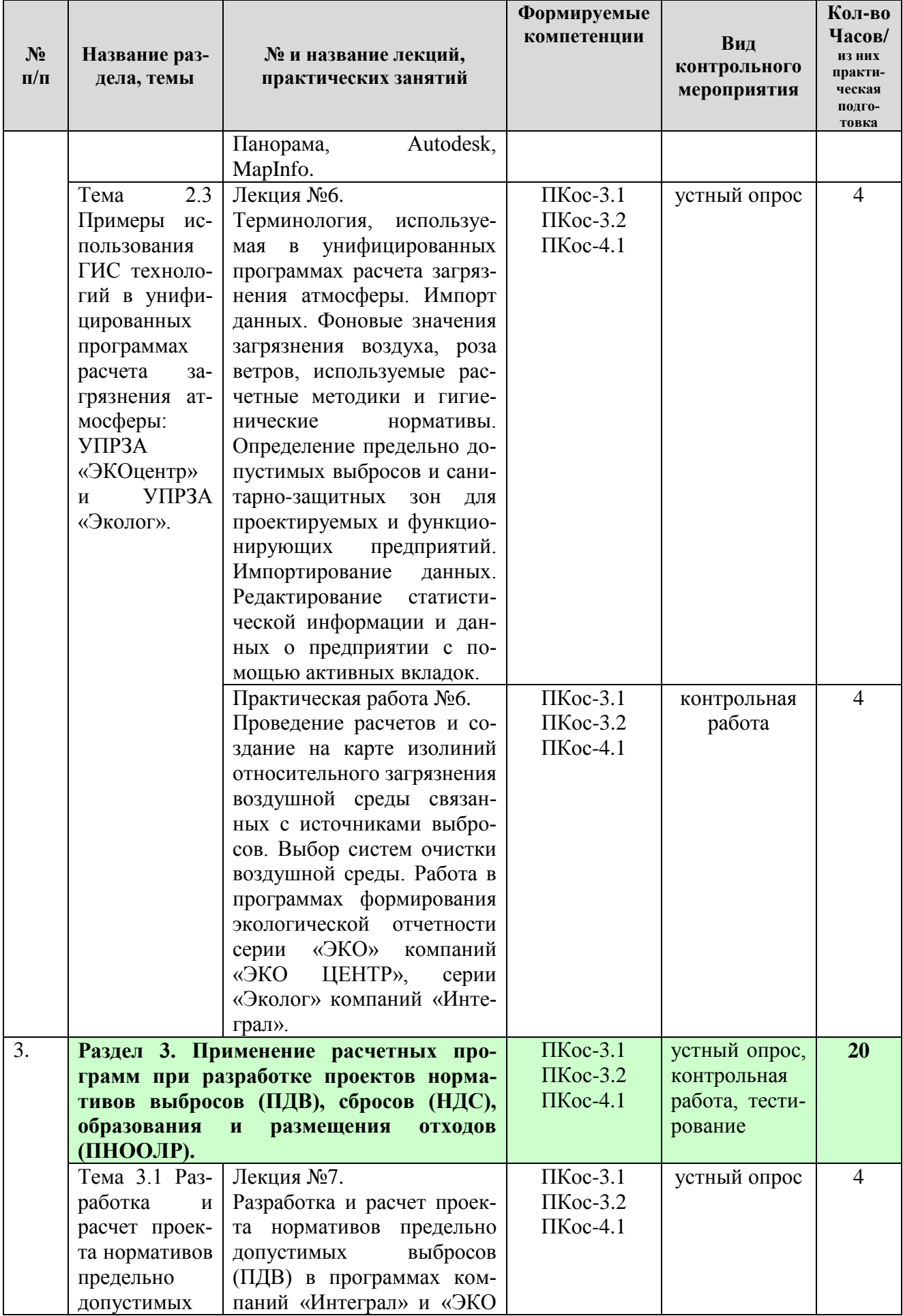

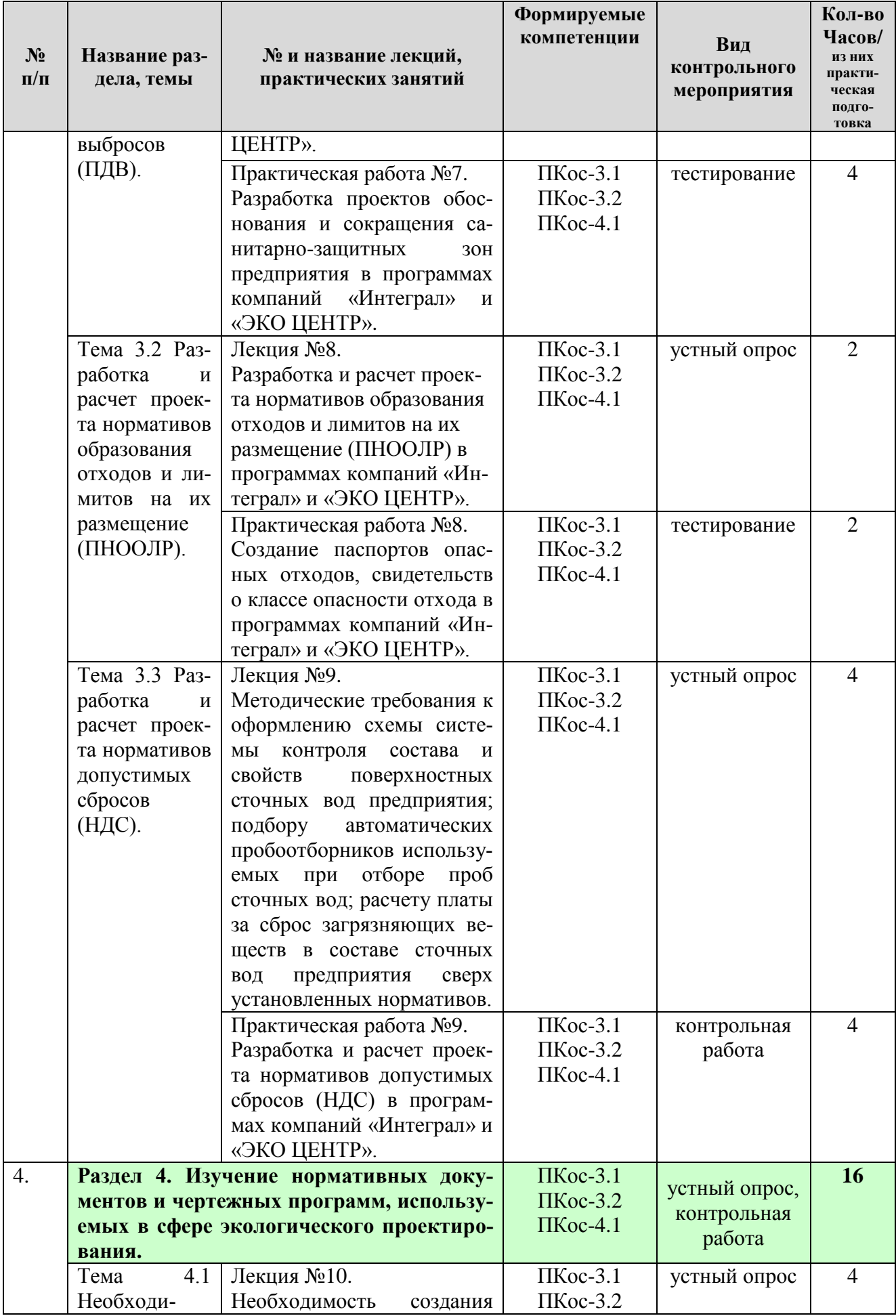

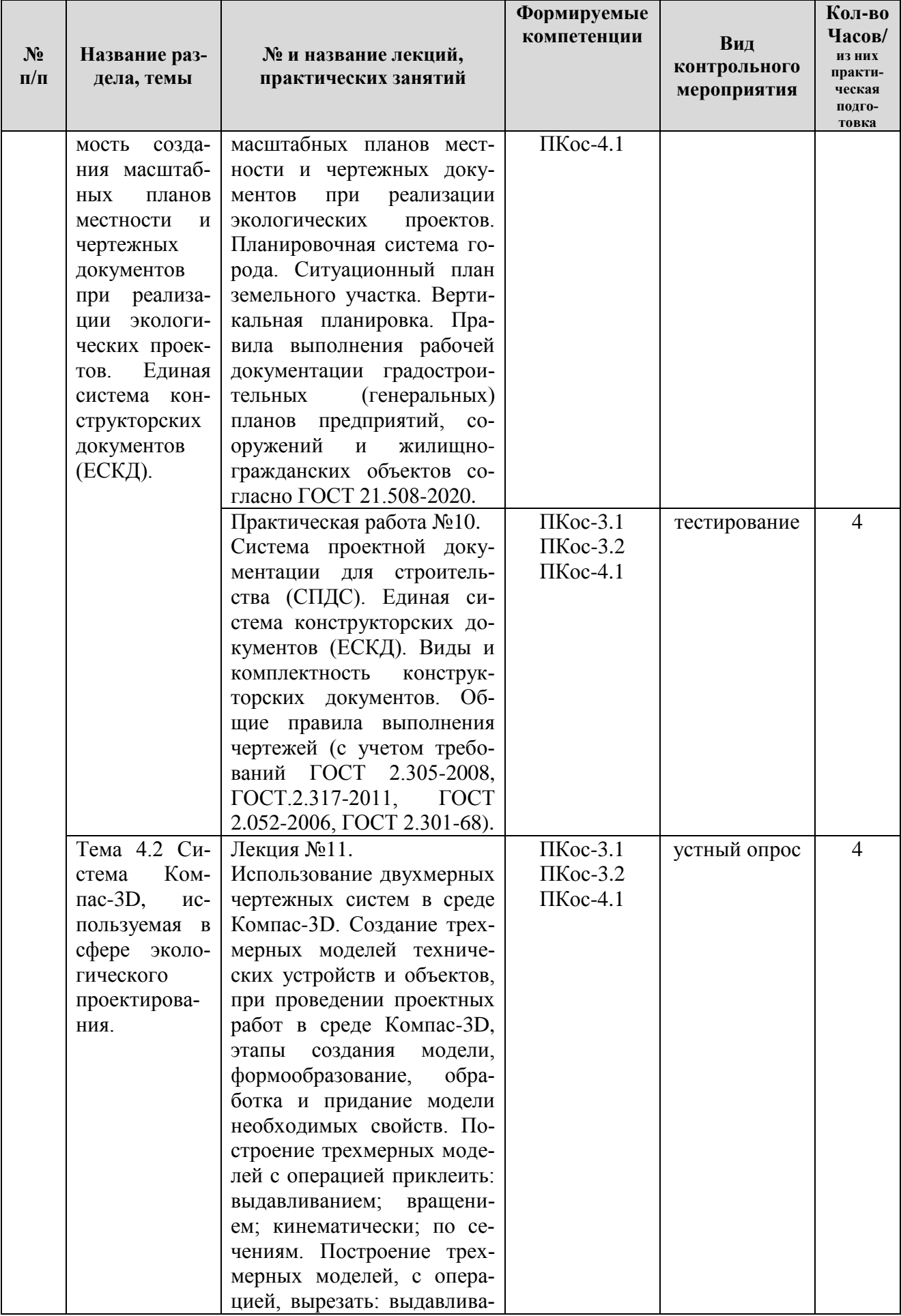

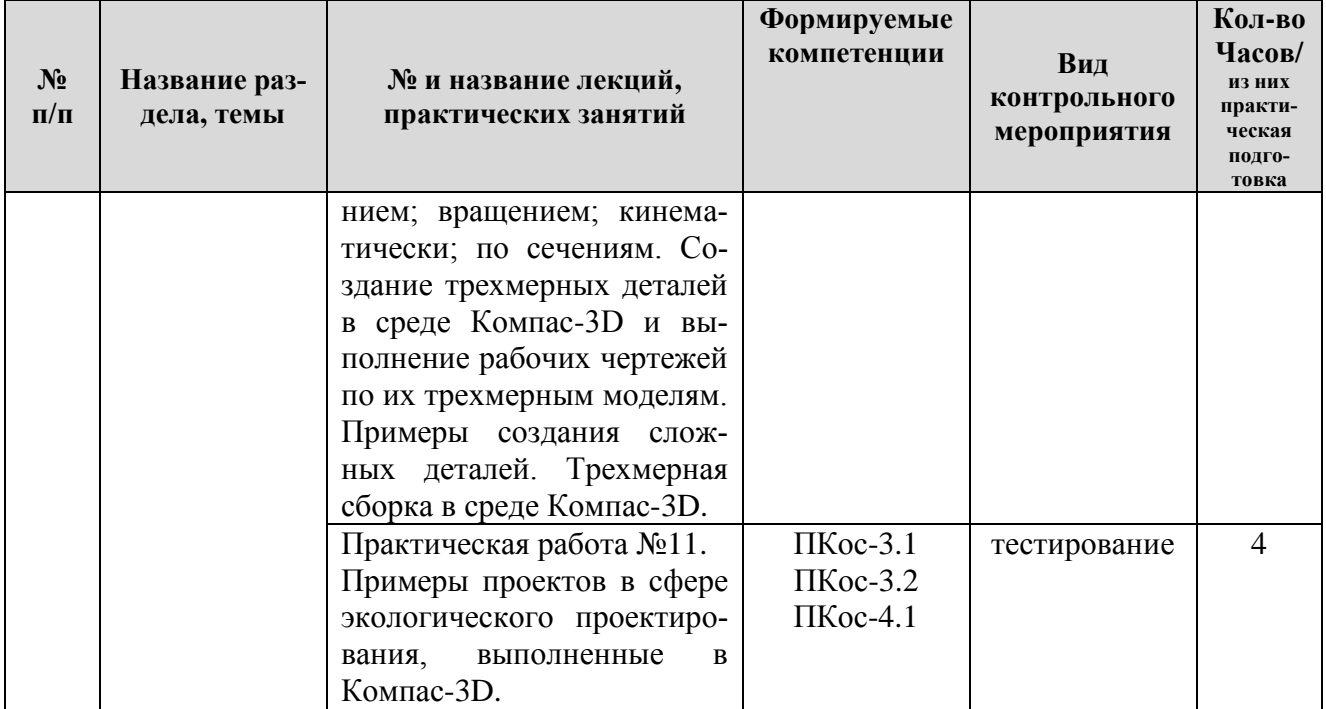

# Таблица 5

# **Перечень вопросов для самостоятельного изучения дисциплины**

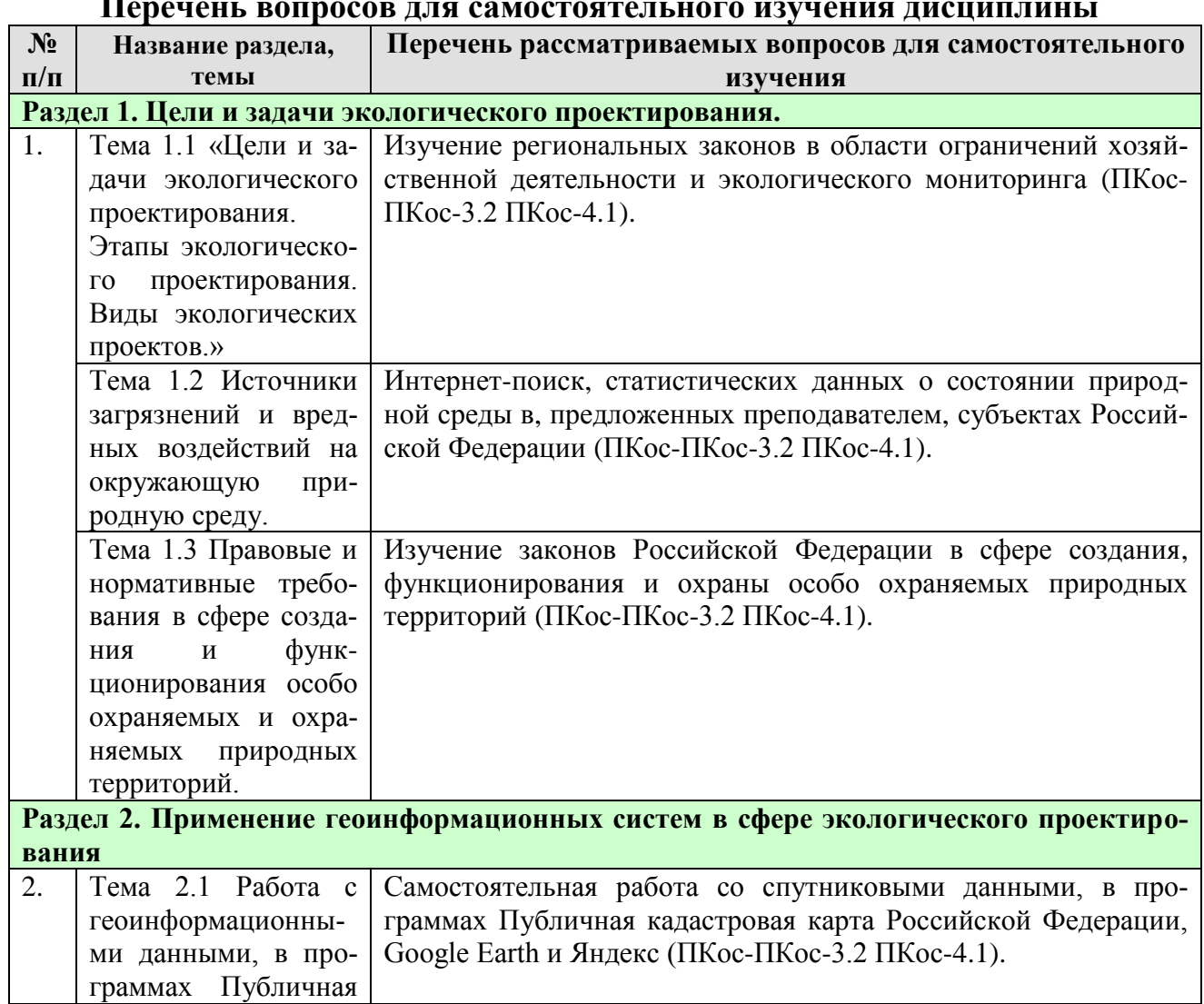

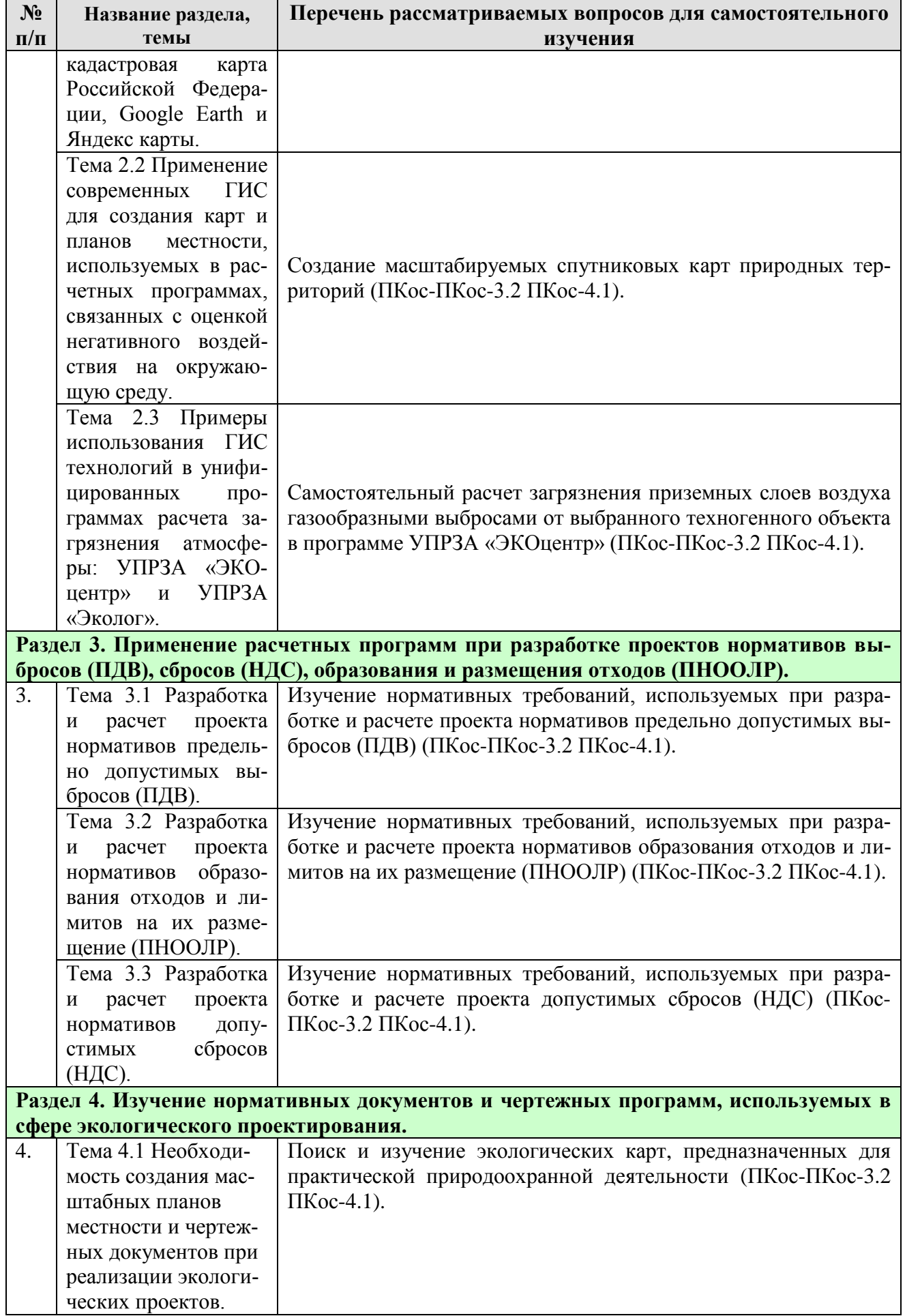

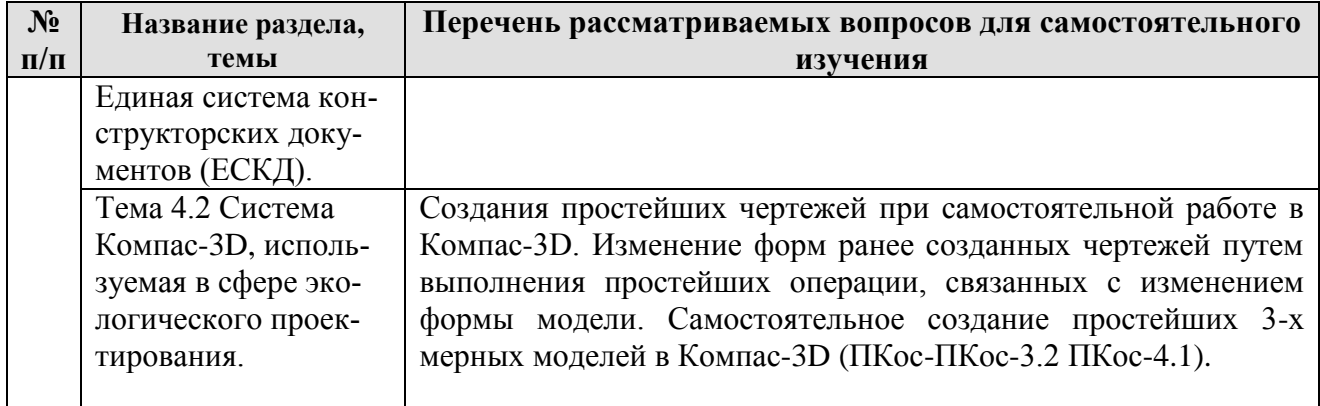

# <span id="page-19-0"></span>**5. Образовательные технологии**

Таблица 6

# **Применение активных и интерактивных образовательных технологий**

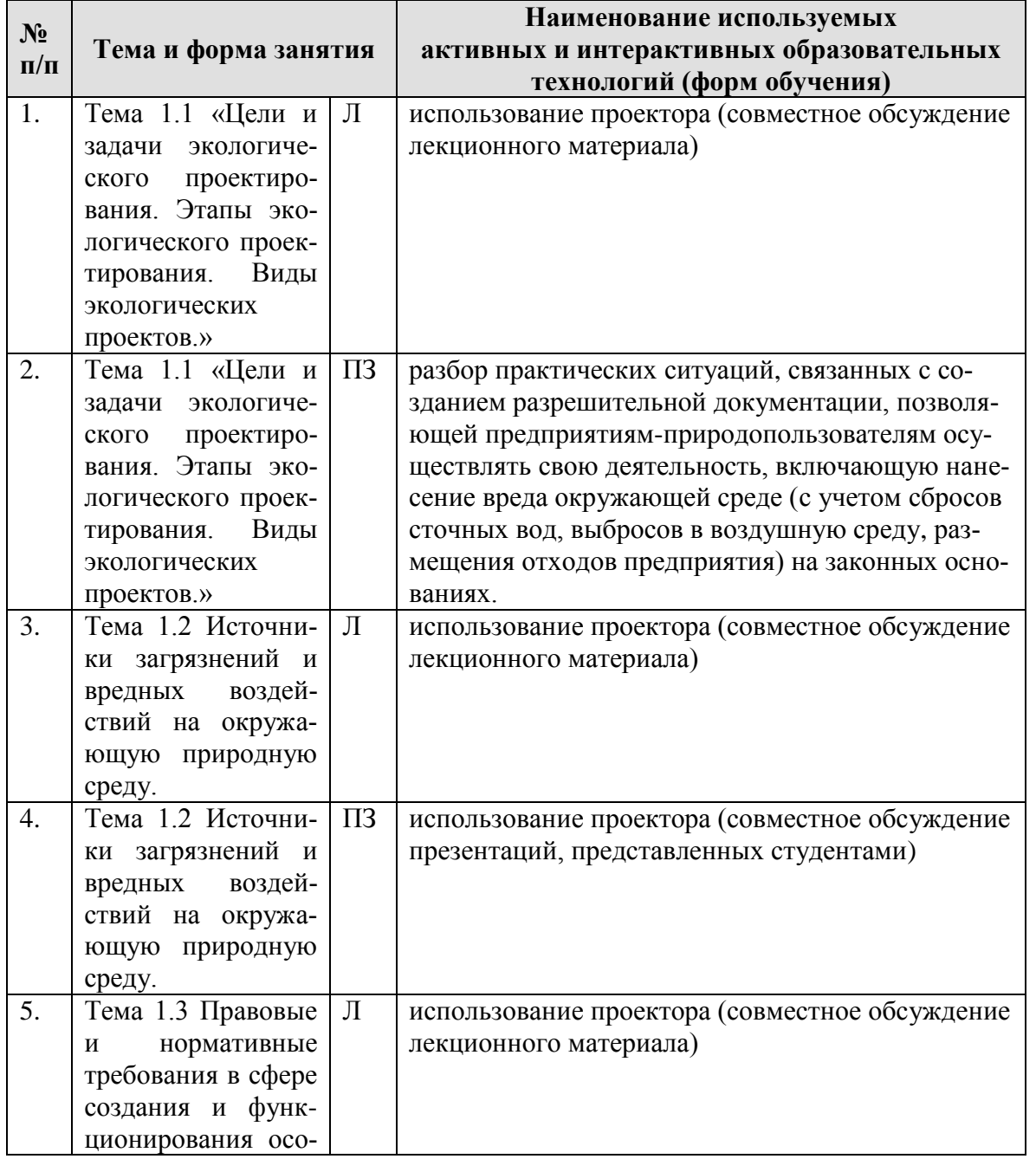

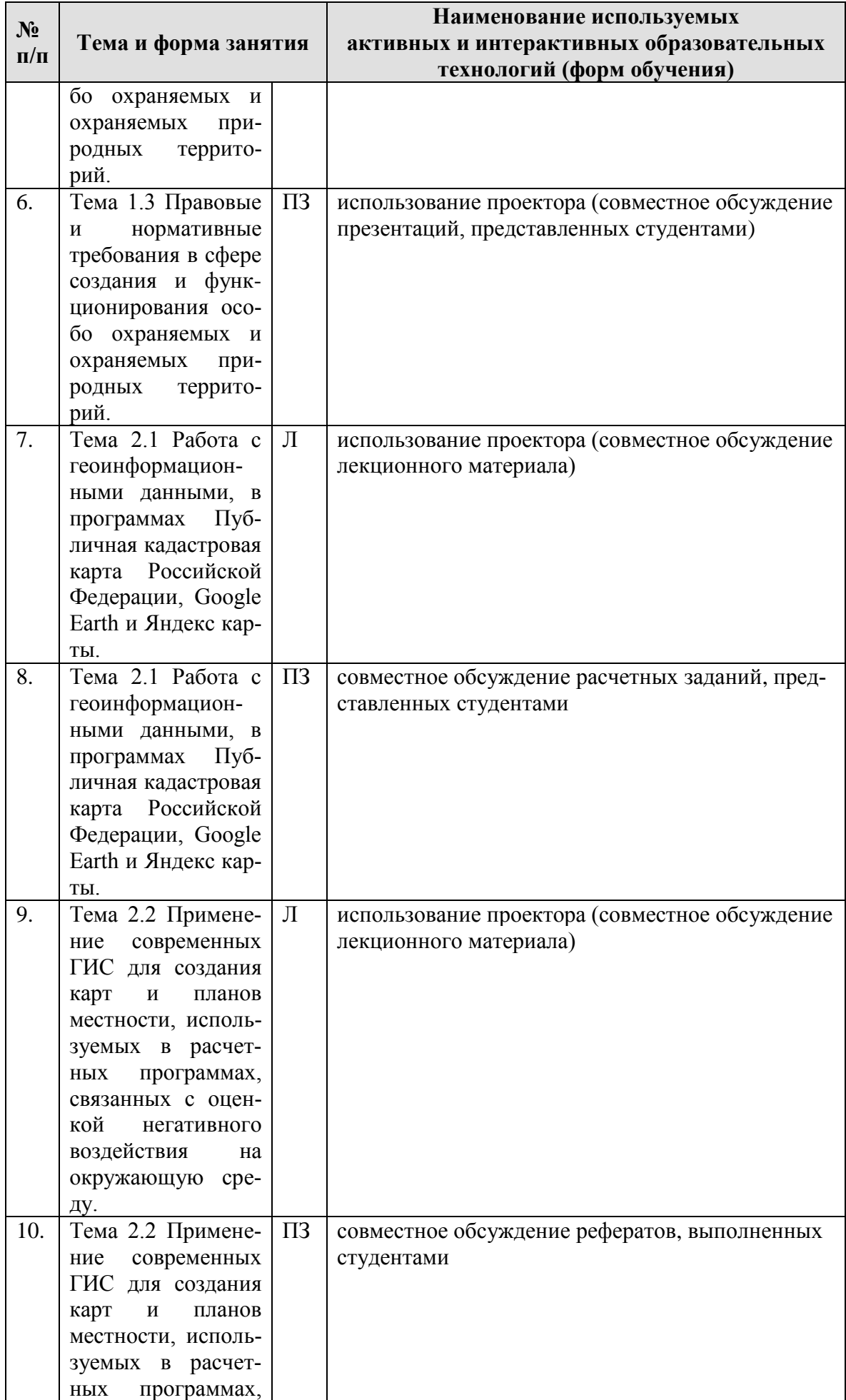

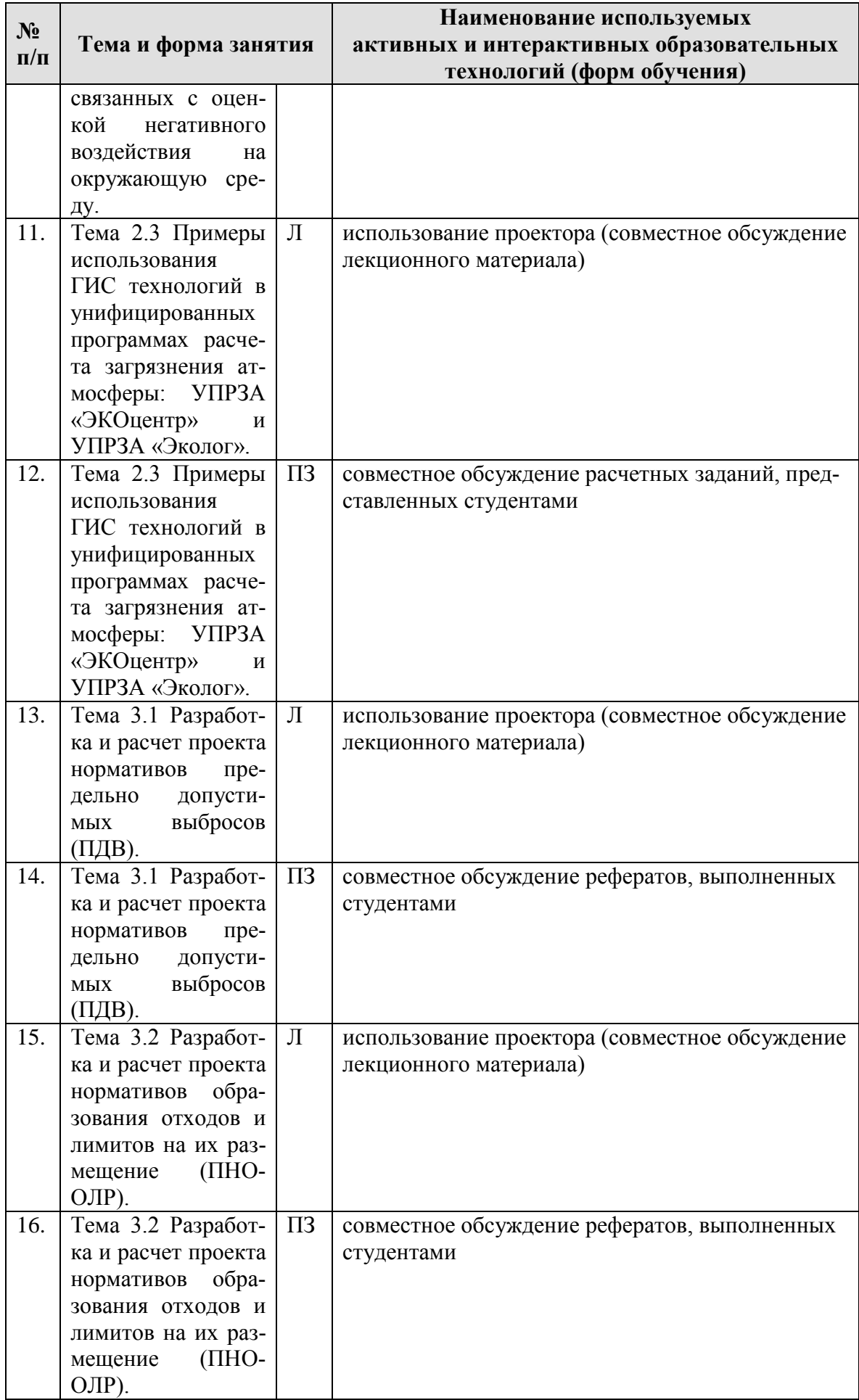

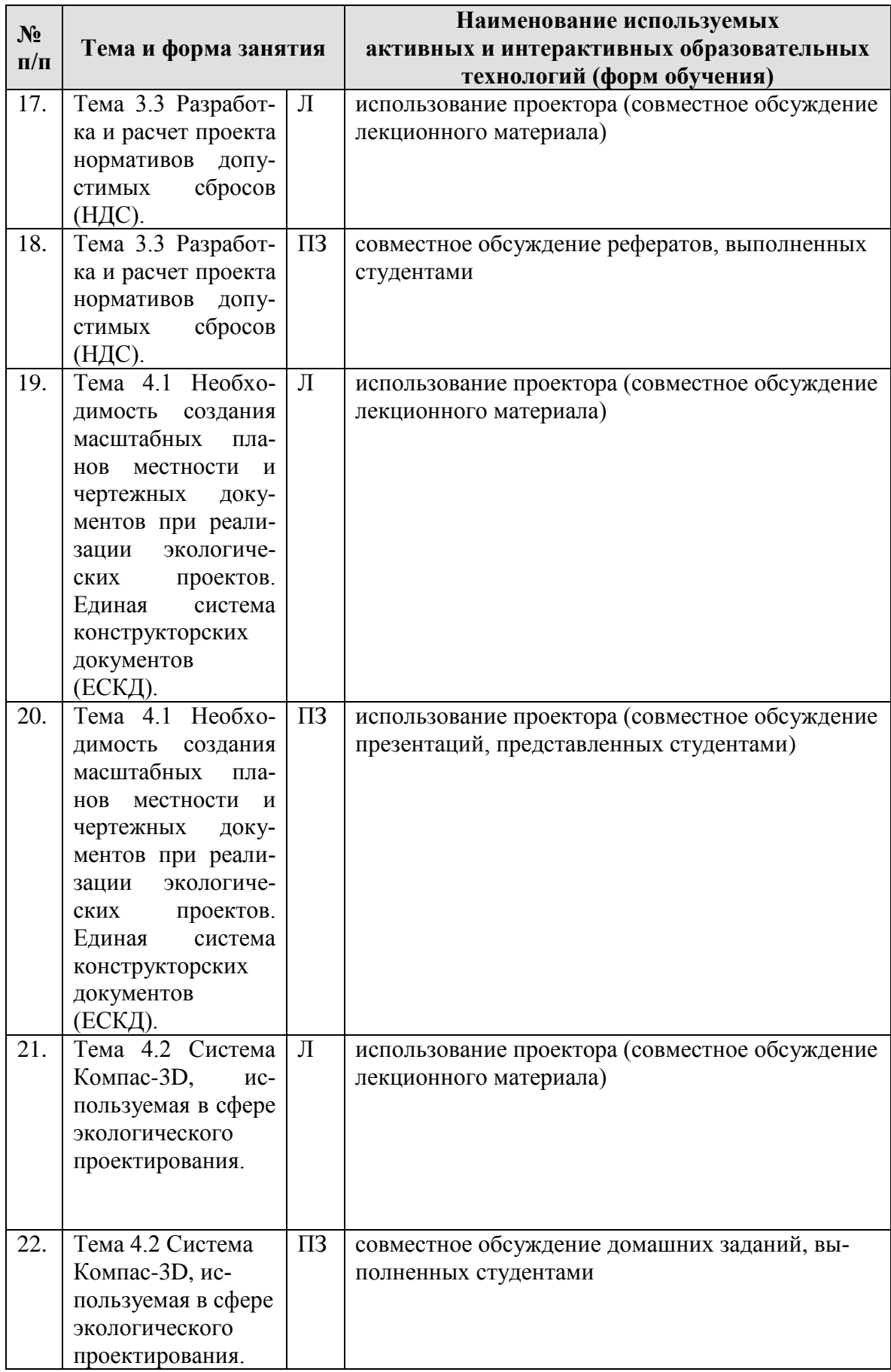

### <span id="page-23-0"></span>**6. Текущий контроль успеваемости и промежуточная аттестация по итогам освоения дисциплины**

### <span id="page-23-1"></span>**6.1. Типовые контрольные задания или иные материалы, необходимые для оценки знаний, умений и навыков и (или) опыта деятельности**

1) Примерная тематика РГР.

Предусмотрено выполнение расчетно-графических работ, в рамках, следующих тем на выбор:

1. Расчет негативного воздействия на приземные слои атмосферного возду-

ха дымовых выбросов с территории:

- сельскохозяйственных предприятий;
- промышленных предприятий;
- полигонов ТКО;
- ТЭЦ.
- 2. Создание 3-х мерных моделей в Компас-3D для:
	- садово-парковых зон;
	- рельефа дна водных объектов (водоемов, рек);
	- систем очистки (воды, воздуха, почвы).
- 3. Развитие планировочной системы города:
	- выполнение ситуационного плана земельного участка;
	- выполнение вертикальной планировки для земельного участка;
	- изготовление генерального плана промышленного объекта;
	- изготовление генерального плана жилой территории;

 изготовление генерального плана, включающего природоохранные территории.

2) В процессе обучения, проводится выдача индивидуальных заданий и заданий для работы в аудитории на компьютере (по разделам 1 – 4), и последующая проверка выполненных студентами заданий и работ.

3) Перечень вопросов, выносимых на итоговую аттеcтацию (зачет)

- <span id="page-23-2"></span>1. Цели и задачи экологического проектирования.
- 2. Этапы экологического проектирования.
- 3. Виды экологических проектов по природным сферам, которым может быть нанесен вред.
- 4. Виды законодательных ограничений хозяйственной деятельности.
- 5. Экологическое нормирование и экологические стандарты.
- 6. Принципы и задачи охраны природы.
- 7. Требования законодательства и нормативно-правовых документов документов к формированию экологического обоснования проектов и результатам инженерно-экологических изысканий.
- 8. Экологическое проектирование в рамках подготовки проектных документов по ОВОС.

9. Правовые и нормативные требования в сфере создания и функционирования особо охраняемых и охраняемых природных территорий.

10. Применение геоинформационных систем в сфере экологического проектирования.

11. Работа с геоинформационными данными, в программах Публичная кадастровая карта Российской Федерации, Google Earth и Яндекс карты.

12. Применение современных программ для создания карт и планов местности, трехмерных профилей поверхности, используемых в расчетных программах, связанных с оценкой негативного воздействия (природного и техногенного характера) на окружающую среду.

13. Общие принципы работы унифицированных программ расчета загрязнения атмосферы.

14. Применение расчетных программ при разработке проектов нормативов выбросов (ПДВ), сбросов (НДС), образования и размещения отходов (ПНООЛР).

15. Разработка и расчет проекта нормативов предельно допустимых выбросов (ПДВ).

16. Разработка и расчет проекта нормативов образования отходов и лимитов на их размещение (ПНООЛР).

17. Разработка и расчет проекта нормативов допустимых сбросов (НДС).

18. Расчет платы за сброс загрязняющих веществ в составе сточных вод предприятия сверх установленных нормативов.

19. Чертежные программы, используемые в сфере экологического проектирования.

20. Правила выполнения рабочей документации градостроительных (генеральных) планов предприятий, сооружений и жилищно-гражданских объектов.

21. Система проектной документации для строительства (СПДС).

22. Единая система конструкторских документов (ЕСКД).

23. Виды и комплектность конструкторских документов.

24. Общие правила выполнения чертежей.

#### **6.2. Описание показателей и критериев контроля успеваемости, описание шкал оценивания**

Для оценки знаний, умений, навыков и формирования компетенции по дисциплине может применяться **балльно-рейтинговая/традиционная** система контроля и оценки успеваемости студентов.

В основу балльно-рейтинговой системы (БРС) положены принципы, в соответствии с которыми формирование рейтинга студента осуществляется в ходе текущего, промежуточного контроля и промежуточной аттестации знаний.

Критерии оценивания результатов обучения при использовании балльнорейтинговой системы контроля и оценки успеваемости студентов представлены в Таблице 7.

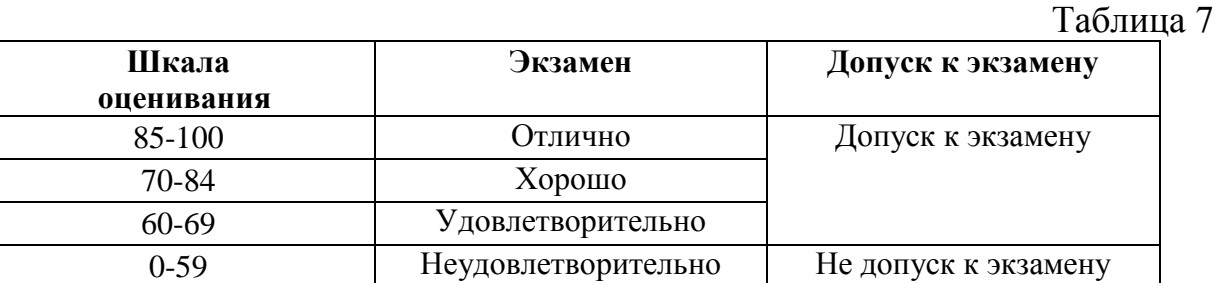

При использовании традиционной системы контроля и оценки успеваемости студентов должны быть представлены критерии выставления оценок по четырехбалльной системе «отлично», «хорошо», «удовлетворительно», «неудовлетворительно», либо «зачет», «незачет». Критерии оценивания результатов обучения при использовании традиционной системы контроля и оценки успеваемости представлены в Таблице 8.

### **Критерии оценивания результатов обучения**

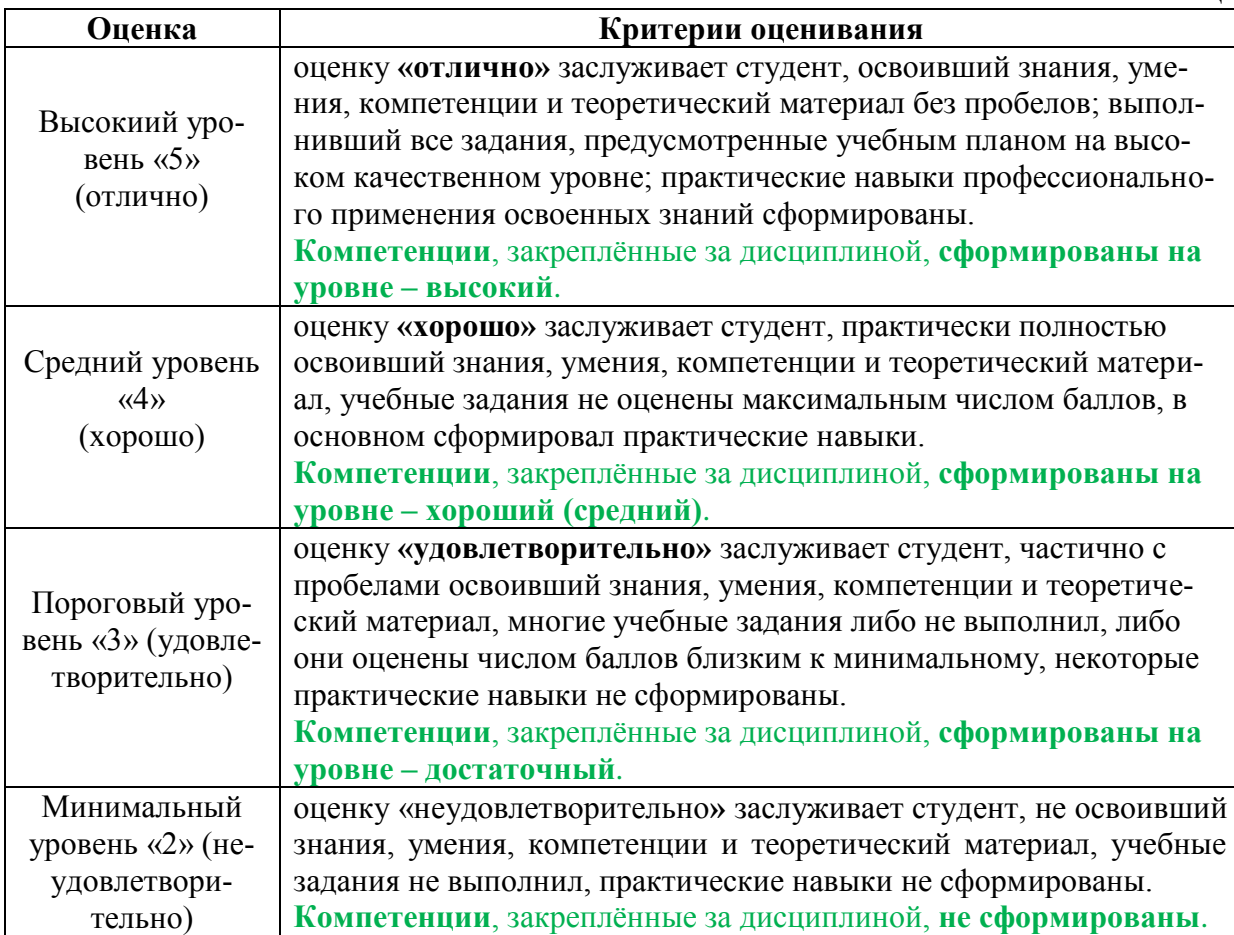

## <span id="page-25-0"></span>**7. Учебно-методическое и информационное обеспечение дисциплины**

## <span id="page-25-1"></span>**7.1 Основная литература**

1. Пространственное ГИС-моделирование геоэкологических объектов в ArcGIS [Электронный ресурс] : учебник / С. В. Лебедев, Е. М. Нестеров. - Санкт-Петербург : РГПУ им. А. И. Герцена, 2018. - 260 с.

Ссылка на полный текст:<https://e.lanbook.com/book/136673>

2. Оценка воздействия на окружающую среду [Электронный ресурс] / В. И. Стурман. - Санкт-Петербург : Лань, 2021. - 352 с. Допущено УМО по классическому университетскому образованию РФ в качестве учебного пособия для студентов вузов, обучающихся по направлению «Экология и природопользование»

Ссылка на полный текст:<https://e.lanbook.com/book/168862>

3. Приложение трехмерных моделей к задачам начертательной геометрии [Электронный ресурс] / В. Л. Раков. - Санкт-Петербург : Лань, 2021. - 128 с.

Ссылка на полный текст:<https://e.lanbook.com/book/168673>

4. Территориальное планирование, градостроительное зонирование и планировка территории [Электронный ресурс] : учебное пособие / С. Д. Митягин. - Санкт-Петербург : Лань, 2019. - 200 с.

Ссылка на полный текст: https://e.lanbook.com/book/123672

5. Экологическое проектирование и экспертиза [Электронный ресурс] : учебник для студентов направления подготовки 05.04.06 экология и природопользование очной и заочной форм обучения / Н. А. Сытник. – Керчь : КГМТУ, 2020. - 213 с.

Ссылка на полный текст: <https://e.lanbook.com/book/174789>

# <span id="page-26-0"></span>**7.2 Дополнительная литература**

1. Современные географические информационные системы проектирования, кадастра и землеустройства [Электронный ресурс] : учебное пособие / Д. А. Шевченко, А. В. Лошаков [и др.]. - Ставрополь : СтГАУ, 2017. - 199 с. Ссылка на полный текст:<https://e.lanbook.com/book/107213>

2. Выполнение планов зданий в среде AutoCAD [Электронный ресурс] : учебное пособие / Л. А. Максименко, Г. М. Утина. - 2-е изд. - Новосибирск : НГТУ, 2015. - 115 с.

3. Ссылка на полный текст:<https://e.lanbook.com/book/118055>

Разработка проектной документации АСУТП в графическом редакторе AutoCAD [Электронный ресурс] : учебное пособие / Е. К. Торопова, В. М.

Пушков. - 2-е перераб. и доп. - Иваново : ИГЭУ, 2019. - 124 с.

Ссылка на полный текст:<https://e.lanbook.com/book/154594>

4. Градостроительное проектирование. Методологические основы и инструменты [Электронный ресурс] : учебное пособие для вузов / С. Д. Митягин. - Санкт-Петербург : Лань, 2021. - 100 с.

Ссылка на полный текст:<https://e.lanbook.com/book/159488>

# <span id="page-26-1"></span>**7.3 Нормативные правовые акты**

1. Федеральный закон от 10.01.2002, № 7-ФЗ «Об охране окружающей среды».

2. Федеральный закон от 24.06.1998 № 89-ФЗ «Об отходах производства и потребления».

3. Федеральный закон от 23.11.1995, № 174-ФЗ «Об экологической экспертизе».

4. Федеральный закон от 14.03.1995, № 33-ФЗ «Об особо охраняемых природных территориях».

5. Федеральный закон от 03.06.2006, № 74-ФЗ «Водный кодекс Российской Федерации».

6. Федеральный закон от 4.12.2006, №200-ФЗ, «Лесной Кодекс Российской Федерации».

7. Приказ Минприроды России от 06.06.2017 № 273 «Об утверждении методов расчетов рассеивания выбросов вредных (загрязняющих) веществ в атмосферном воздухе».

8. СанПиН 2.1.3684-21 «Санитарно-эпидемиологические требования к содержанию территорий городских и сельских поселений, к водным объектам, питьевой воде и питьевому водоснабжению, атмосферному воздуху, почвам, жилым помещениям, эксплуатации производственных, общественных

помещений, организации и проведению санитарно-противоэпидемических (профилактических) мероприятий» (постановление Главного государственного санитарного врача РФ от 28.01.2021 г. № 3).

9. СанПиН 1.2.3685-21 «Гигиенические нормативы и требования к обеспечению безопасности и (или) безвредности для человека факторов среды обитания».

10. СанПиН 3.3686-21 «Санитарно-эпидемиологические требования по профилактике инфекционных болезней».

11. СП 2.2.3670-20 «Санитарно-эпидемиологические требования к условиям труда».

12. ГОСТ 21.508-2020. Система проектной документации для строительства. Правила выполнения рабочей документации генеральных планов предприятий, сооружений и жилищно-гражданских объектов.

13. ГОСТ 2.305-2008. Единая система конструкторской документации. Изображения - виды, разрезы, сечения.

14. ГОСТ 2.317-2011. Единая система конструкторской документации. Аксонометрические проекции.

15. ГОСТ 2.052-2006. Единая система конструкторской документации. Электронная модель изделия. Общие положения.

16. ГОСТ 2.301-68. Единая система конструкторской документации. Форматы.

# <span id="page-27-0"></span>**7.4 Методические указания, рекомендации и другие материалы к занятиям**

<span id="page-27-1"></span>Методические указания по выполнению самостоятельных работ содержатся в:

1. Градостроительство с основами архитектуры. Генеральный план жилого микрорайона: методические указания и задания по выполнению курсовой работы [Электронный ресурс] / А. С. Кривоногова. - Санкт-Петербург : СПбГЛТУ, 2011. - 28 с.

Ссылка на полный текст: [http://e.lanbook.com/books/element.php?pl1\\_id=45224](http://e.lanbook.com/books/element.php?pl1_id=45224)

2. Гидрохимия : учебно-методический комплекс / В. Д. Блинникова, Н. Л. Багнавец, А. Л. Кауфман : Российский государственный аграрный университет - МСХА имени К. А. Тимирязева (Москва). - Москва : РГАУ-МСХА им. К. А. Тимирязева, 2018. - 129 с.

3. Гидрометеорологические основы охраны окружающей среды : методические указания / С. М. Авдеев : Российский государственный аграрный университет - МСХА имени К. А. Тимирязева (Москва), Факультет агрономии и биотехнологии, Кафедра метеорологии и климатологии. - Москва : РГАУ-МСХА им. К. А. Тимирязева, 2016. - 46 с.

4. Экономика окружающей среды : методические указания / Г. З. Ибиев : Российский государственный аграрный университет - МСХА имени К. А. Тимирязева (Москва). - Москва : РГАУ-МСХА им. К. А. Тимирязева, 2016. - 44 с.

Все учебные и методические издания могут быть получены студентами в Центральной научной библиотеке имени Н.И. Железнова (http://library.timacad.ru/elektronnyy-katalog).

### **8. Перечень ресурсов информационно-телекоммуникационной сети «Интернет», необходимых для освоения дисциплины (модуля)**

- <span id="page-28-0"></span>1. Справочная и поисковая система Google [\(https://www.google.ru/\)](https://www.google.ru/).
- 2. Справочная и поисковая система Яndex [\(https://yandex.ru/\)](https://yandex.ru/).

### **9. Перечень программного обеспечения и информационных справочных систем**

В учебном процессе используется проектор, интернет и пакеты программ Microsoft Office (Excel, Word, Power Point, Acrobat Reader).

<span id="page-28-1"></span>**10.** Описание материально-технической базы, необходимой для осуществления образовательного процесса по дисциплине (модулю)

Таблица 9

### **Сведения об обеспеченности специализированными аудиториями, кабинетами, лабораториями**

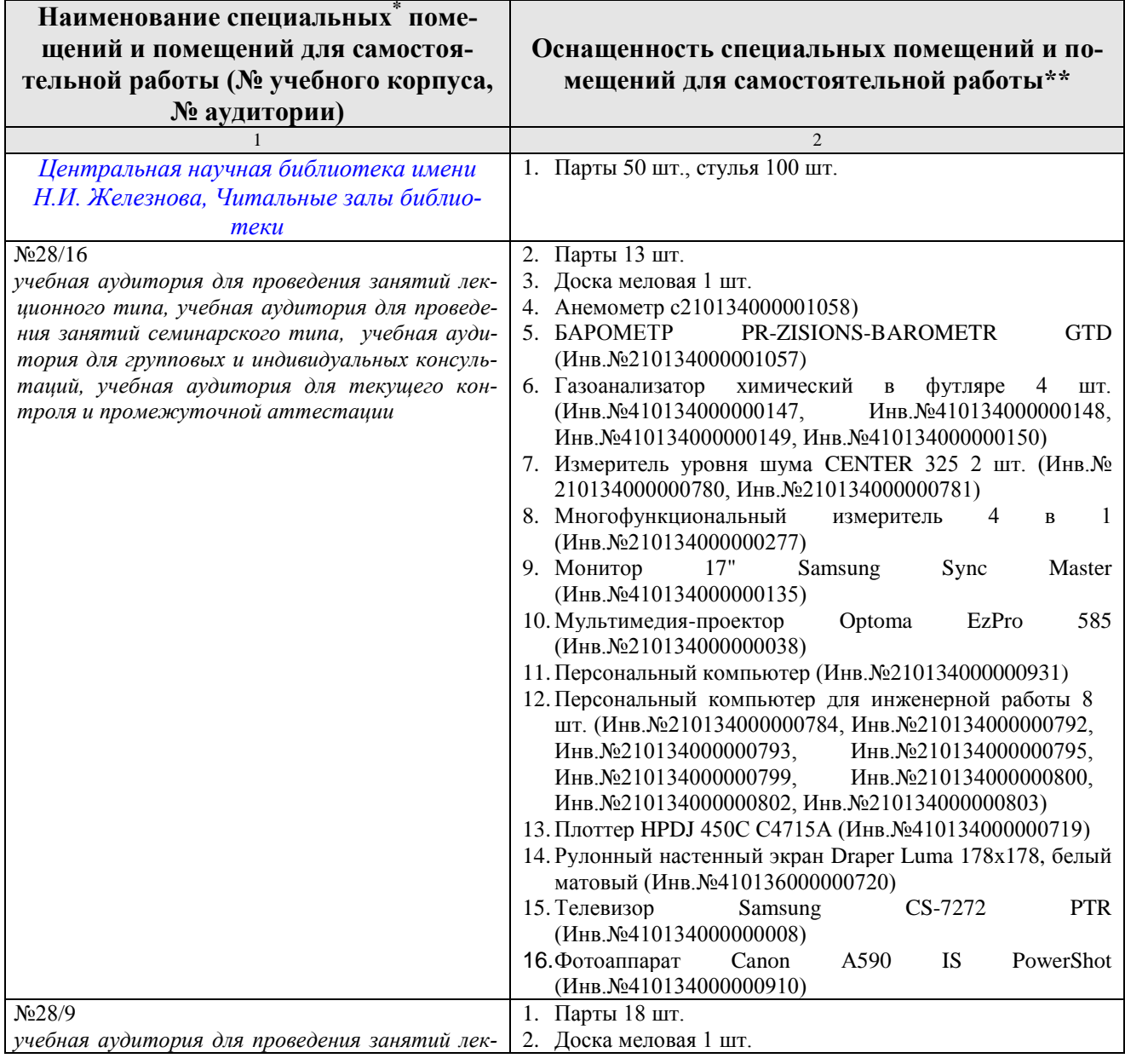

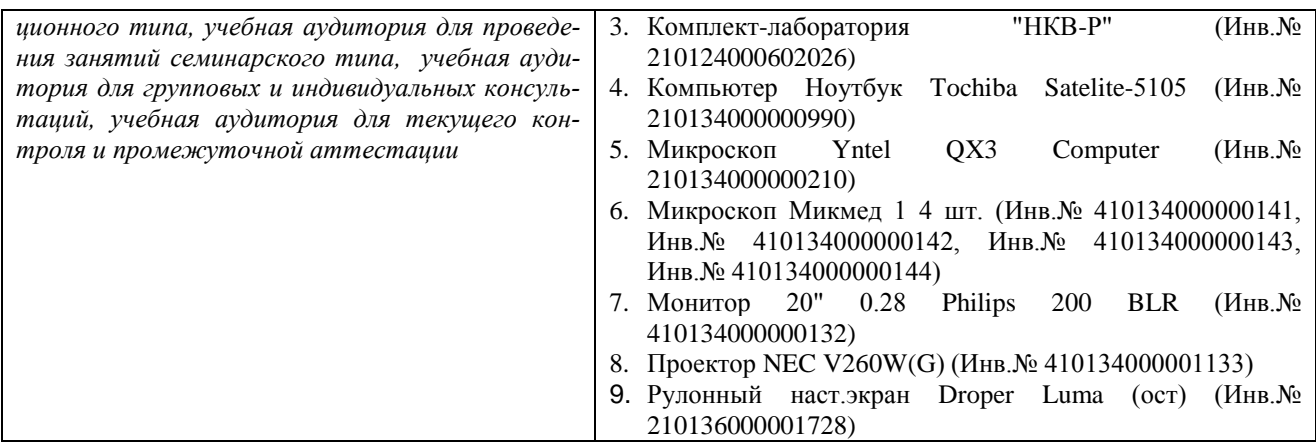

#### <span id="page-29-0"></span>**11. Методические рекомендации обучающимся по освоению дисциплины**

Образовательный процесс по дисциплине организован в форме учебных занятий (контактная работа (аудиторной и внеаудиторной) обучающихся с преподавателем и самостоятельная работа обучающихся). Учебные занятия (в том числе по реализации практической подготовки) представлены следующими видами, включая учебные занятия, направленные на практическую подготовку обучающихся и проведение текущего контроля успеваемости:

лекции (занятия лекционного типа);

семинары, практические занятия, лабораторные работы (занятия семинарского типа);

групповые консультации;

индивидуальные консультации и иные учебные занятия, предусматривающие индивидуальную работу преподавателя с обучающимся;

самостоятельная работа обучающихся.

На учебных занятиях обучающиеся выполняют запланированные настоящей программой отдельные виды учебных работ, в том числе отдельных элементов работ, связанных с будущей профессиональной деятельностью.

#### <span id="page-29-1"></span>**Виды и формы отработки пропущенных занятий**

<span id="page-29-2"></span>**Студент, пропустивший практические занятия обязан ликвидировать задолженность (до зачетной и в течении зачетной недели) путем выполнения пропущенных тематических и расчетных заданий.**

#### **12. Методические рекомендации преподавателям по организации обучения по дисциплине**

Для аттестации (в 7 семестре) проводится учет выполненных расчетных и тематических заданий (по 11 базовым заданиям) и оценка выполнения 11 самостоятельных работ (по принципу выполнение самостоятельных работ – зачет; невыполнение самостоятельных работ - незачет).

На последнем занятии в 7 семестре проводится тестовый опрос, показывающий текущий уровень усвоения знаний. В случае качественного выполне-

ния всех практических и самостоятельных работ и правильного ответа по тестовому вопросу студент допускается к экзамену (допуск экзамену может быть получен согласно критериям оценивания результатов обучения, пункт 6.2, Таблица 7). Итоговая экзаменационная оценка выставляется на основе ответов на экзаменационные вопросы (экзаменационные вопросы представлены в подпункте 4, пункта 6.1) и критериев оценивания (представленных в Таблице 8, пункта 6.2).

### **Программу разработал:**

Мартынов Д.Ю., к.т.н.

(подпись)

#### **РЕЦЕНЗИЯ**

#### **на рабочую программу дисциплины «Инженерное обеспечение экологических проектов»**

#### **ОПОП ВО по направлению 05.03.06 – «Экология и природопользование» направленность «Природопользование» (квалификация выпускника – бакалавр)**

Новиченко Антоном Игоревичем, доцентом кафедры организации и технологии строительства объектов природообустройства ФГБОУ ВО РГАУ-МСХА имени К.А. Тимирязева, к.т.н. (далее по тексту рецензент), проведена рецензия рабочей программы дисциплины «Инженерное обеспечение экологических проектов» ОПОП ВО по направлению 05.03.06 – «Экология и природопользование»**,** направленность «Природопользование» (для подготовки бакалавров) разработанной в ФГБОУ ВО «Российский государственный аграрный университет – МСХА имени К.А. Тимирязева», на кафедре «Экологии», разработчики – Мартынов Д.Ю., к.т.н., доцент кафедры Экологии ФГБОУ ВО РГАУ-МСХА имени К.А. Тимирязева, Барсукова М.В., старший преподаватель кафедры Экологии ФГБОУ ВО РГАУ-МСХА имени К.А. Тимирязева.

Рассмотрев представленные на рецензию материалы, рецензент пришел к следующим выводам:

1. Предъявленная рабочая программа дисциплины «Инженерное обеспечение экологических проектов» (далее по тексту Программа) *соответствует* требованиям ФГОС ВО по направлению 05.03.06 – «Экология и природопользование». Программа *содержит* все основные разделы, *соответствует* требованиям к нормативно-методическим документам.

2. Представленная в Программе *актуальность* учебной дисциплины в рамках реализации ОПОП ВО *не подлежит сомнению* – дисциплина относится к базовой части учебного цикла – Б1.

3. Представленные в Программе *цели* дисциплины *соответствуют* требованиям ФГОС ВО направления 05.03.06 – «Экология и природопользование».

4. В соответствии с Программой за дисциплиной «Инженерное обеспечение экологических проектов» закреплено пять *компетенций* (ПКос-ПКос-3.2 ПКос-4.1) федерального государственного образовательного стандарта – бакалавриат, по направлению подготовки ОПОП ВО, 05.03.06 – «Экология и природопользование» и учебного плана по программе бакалавриата, протокол № 1, от 28.06.2021. Дисциплина «Инженерное обеспечение экологических проектов» и представленная Программа *способна реализовать* их в объявленных требованиях. Результаты обучения, представленные в Программе в категориях знать, уметь, владеть *соответствуют* специфике и содержанию дисциплины и *демонстрируют возможность* получения заявленных результатов.

5. Общая трудоёмкость дисциплины «Инженерное обеспечение экологических проектов» составляет 3 зачётные единицы (108 часов/из них практическая подготовка 4 часа).

6. Информация о взаимосвязи изучаемых дисциплин и вопросам исключения дублирования в содержании дисциплин *соответствует* действительности. Дисциплина «Инженерное обеспечение экологических проектов» взаимосвязана с другими дисциплинами ОПОП ВО и Учебного плана по направлению 05.03.06 – «Экология и природопользование» и возможность дублирования в содержании отсутствует.

7. Представленная Программа предполагает использование современных образовательных технологий, используемые при реализации различных видов учебной работы. Формы образовательных технологий *соответствуют* специфике дисциплины.

8. Программа дисциплины «Инженерное обеспечение экологических проектов» предполагает проведение всех лекционных и практических занятий в интерактивной форме.

9. Виды, содержание и трудоёмкость самостоятельной работы студентов, представленные в Программе, *соответствуют* требованиям к подготовке выпускников, содержащимся во ФГОС ВО направления 05.03.06 – «Экология и природопользование».

10. Представленные и описанные в Программе формы *текущей* оценки знаний (тестирование, контрольная работа, опрос, как в форме обсуждения отдельных вопросов, так и

ступления, участие в дискуссиях, диспутах, круглых столах, работа над домашним расчетным заданием), соответствуют специфике дисциплины и требованиям к выпускникам.

Форма промежуточного контроля знаний студентов, предусмотренная Программой, осуществляется в форме экзамена, что соответствует статусу дисциплины, как дисциплины базовой части учебного цикла - Б1 ФГОС ВО направления 05.03.06 - «Экология и природопользование».

11. Формы оценки знаний, представленные в Программе, соответствуют специфике дисциплины и требованиям к выпускникам.

Учебно-методическое обеспечение дисциплины представлено: основной литературой - 4 источника (базовых учебника), дополнительной литературой - 9 наименований, периодическими изданиями - 6 источников со ссылкой на электронные ресурсы. Интернет-ресурсы -2 источника и *соответствует* требованиям ФГОС ВО направления 05.03.06 - «Экология и природопользование».

12. Материально-техническое обеспечение дисциплины соответствует специфике дисциплины «Инженерное обеспечение экологических проектов» и обеспечивает использование современных образовательных, в том числе интерактивных методов обучения.

13. Методические рекомендации студентам и методические рекомендации преподавателям по организации обучения по дисциплине дают представление о специфике обучения по дисциплине «Техногенные системы, процессы и аппараты защиты окружающей среды».

#### ОБЩИЕ ВЫВОДЫ

На основании проведенной рецензии можно сделать заключение, что характер, структура и содержание рабочей программы дисциплины «Инженерное обеспечение экологических проектов» ОПОП ВО по направлению 05.03.06 - «Экология и природопользование», направленность «природопользование» (квалификация выпускника - бакалавр), разработанная - Мартыновым Д.Ю., к.т.н., доцентом кафедры Экологии ФГБОУ ВО РГАУ-МСХА имени К.А. Тимирязева и Барсуковой М.В., старшим преподавателем кафедры Экологии ФГБОУ ВО РГАУ-МСХА имени К.А. Тимирязева, соответствует требованиям ФГОС ВО, современным требованиям экономики, рынка труда и позволит при её реализации успешно обеспечить формирование заявленных компетенций.

Рецензент: Новиченко А.И., доцент кафедры организации и технологии строительства объектов природообустройства, к.т.н.

(HORDINGS)

« 23 » abycra 2011.